# Huawei OceanStor Pacific Scale-Out Storage and OpenText Archive Server Interoperability Test Report

# **Table of Contents**

| 1 Environment Configuration                                             | 2  |
|-------------------------------------------------------------------------|----|
| 1.1 Networking Diagram                                                  | 2  |
| 1.2 Hardware and Software Configuration                                 |    |
| 1.2.1 Storage Configuration                                             | 3  |
| 1.2.2 Matching Hardware Configuration                                   |    |
| 1.2.3 Test Software and Tools                                           | 3  |
| 2 Verification                                                          | 5  |
| 2.1 Add the storage to the archive server as S3 target storage          | 5  |
| 2.2 Archive files to the storage through the archive server             | 8  |
| 2.3 Retrieve archived files from the storage through the archive server | 17 |
| 2.4 Retention Period Testing                                            | 22 |
| 3 Summary and Conclusion                                                | 32 |
| 3.1 Result Summary                                                      | 32 |
| 3.2 Conclusion                                                          |    |
| 3.3 Signature                                                           | 32 |

## **1** Environment Configuration

## 1.1 Networking Diagram

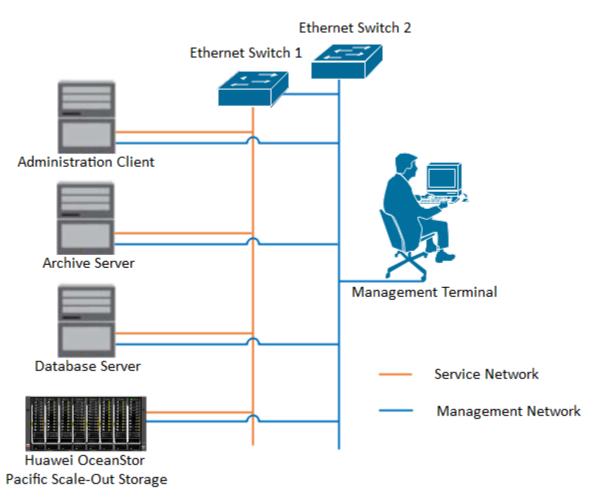

Figure 1.1 Storage and Archive Server Test Networking

**Networking Description:** 

The management network and service network are connected to the Administration client, Archive server, Database Server, and Huawei OceanStor Pacific Scale-Out Storage through switches.

## 1.2 Hardware and Software Configuration

## 1.2.1 Storage Configuration

Table 1-1 Huawei storage configuration table

| Name    | Model                                              | Version | Quantity |
|---------|----------------------------------------------------|---------|----------|
| Storage | Huawei OceanStor Pacific Scale-Out Storage         | 8.1.5   | 1        |
|         | (Hereinafter referred to as "the storage" as well) |         |          |

### 1.2.2 Matching Hardware Configuration

| Table 1-2 Hardware Configuration |
|----------------------------------|
|----------------------------------|

| Name                  | description                                                                                | Quantity |
|-----------------------|--------------------------------------------------------------------------------------------|----------|
| Administration Client | Install the OpenText Administration Client software for management.                        | 1        |
| Archive Server        | Install the OpenText Archive Server software.                                              | 1        |
| Database Server       | Install the SQL server and hold the configuration information for OpenText Archive Server. | 1        |
| Ethernet switch       | Ethernet switches for management networking and service networking.                        | 2        |

### 1.2.3 Test Software and Tools

Table 1-3 Test Software and Tool List

| Software Name         | Version         | Quantity |
|-----------------------|-----------------|----------|
| Administration Client | 20.2            | 1        |
| Archive Server        | 20.2            | 1        |
| SQL Server            | SQL Server 2016 | 1        |
| Operation System      | Windows 2016    | 1        |

#### Software Version:

#### SQL Server:

| Microsoft ODBC Driver 13 for SQL Server            | Microsoft Corporation | 5/9/2023  | 16.6 MB | 13.0.1601.5   |
|----------------------------------------------------|-----------------------|-----------|---------|---------------|
| 冒 Microsoft SQL Server 2008 Setup Support Files    | Microsoft Corporation | 5/9/2023  | 62.1 MB | 10.3.5500.0   |
| 🚦 Microsoft SQL Server 2012 Native Client          | Microsoft Corporation | 5/9/2023  | 14.3 MB | 11.3.6518.0   |
| 冒 Microsoft SQL Server 2014 Management Objects     | Microsoft Corporation | 5/9/2023  | 26.0 MB | 12.0.2000.8   |
| Microsoft SQL Server 2016                          | Microsoft Corporation | 5/9/2023  |         |               |
| Microsoft SQL Server 2016 (64-bit)                 | Microsoft Corporation | 5/9/2023  |         |               |
| Microsoft SQL Server 2016 Policies                 | Microsoft Corporation | 5/9/2023  | 2.07 MB | 13.0.1601.5   |
| 冒 Microsoft SQL Server 2016 Setup (English)        | Microsoft Corporation | 5/9/2023  | 53.6 MB | 13.0.1601.5   |
| 冒 Microsoft SQL Server 2016 T-SQL Language Service | Microsoft Corporation | 5/9/2023  | 14.5 MB | 13.0.14500.10 |
| 冒 Microsoft SQL Server 2016 T-SQL ScriptDom        | Microsoft Corporation | 5/9/2023  | 14.7 MB | 13.0.1601.5   |
| Microsoft SQL Server Data-Tier Application Framewo | Microsoft Corporation | 5/9/2023  | 23.1 MB | 13.0.3485.1   |
| 🕮 Microsoft SOL Server Management Studio - 16.5    | Microsoft Corporation | 5/15/2023 | 2 05 GB | 13.0.16000.28 |

#### Windows:

| 👱 System                                               |                                       |                                 | – 🗆 X                             |
|--------------------------------------------------------|---------------------------------------|---------------------------------|-----------------------------------|
| $\leftarrow \  ightarrow \ \uparrow \ V$ A Control Par | nel > All Control Panel Items >       | System 🗸 Ö                      | Search Control Panel              |
| Control Panel Home                                     | View basic information                | about your computer             | 0                                 |
| 💎 Device Manager                                       | Windows edition                       |                                 |                                   |
| 💡 Remote settings                                      | Windows Server 2016 Stan              | dard                            |                                   |
| Advanced system settings                               | © 2016 Microsoft Corpora<br>reserved. | tion. All rights 🛛 👯 V          | Vindows Server <sup>®</sup> 2016  |
|                                                        | System                                |                                 |                                   |
|                                                        | Processor:                            | Intel(R) Xeon(R) Gold 6152 CPU  | @ 2.10GHz 2.10 GHz (8 processors) |
|                                                        | Installed memory (RAM):               | 32.0 GB                         |                                   |
|                                                        | System type:                          | 64-bit Operating System, x64-b  | ased processor                    |
|                                                        | Pen and Touch:                        | No Pen or Touch Input is availa | ble for this Display              |
|                                                        | Computer name, domain, and            | workgroup settings              |                                   |
|                                                        | Computer name:                        | otserver25                      | Change settings                   |
|                                                        | Full computer name:                   | otserver25                      |                                   |
|                                                        | Computer description:                 |                                 |                                   |
|                                                        | Workgroup:                            | WORKGROUP                       |                                   |
|                                                        | Windows activation                    |                                 |                                   |
|                                                        | Connect to the Internet to            | activate Windows. Read the Mid  | crosoft Software License Terms    |
| See also                                               | Product ID: 00376-30816-7             | 70930-AA930                     | Activate Windows                  |
| Security and Maintenance                               |                                       |                                 |                                   |

#### Archive Server and Administrator Client:

|                                                | ····-                 | -,,       |         |            |
|------------------------------------------------|-----------------------|-----------|---------|------------|
| 🔅 OpenText Administration Client 16.2.3 (20.2) | Open Text Corporation | 5/15/2023 | 25.2 MB | 16.2.0.572 |
| 🔊 OpenText Archive Server 16.2.3 (20.2)        | OpenText Corporation  | 5/10/2023 | 1.28 GB | 16.2.0.945 |

#### Huawei OceanStor Pacific Scale-Out Storage:

| CceanStor Pacific                   | Home Resources | Monitor Data Protection Cluster                      | Settings                                                       |                 | 루 🕫 💿 👳 🗛 admin                 |
|-------------------------------------|----------------|------------------------------------------------------|----------------------------------------------------------------|-----------------|---------------------------------|
|                                     |                |                                                      |                                                                | Cluster Details |                                 |
| Software Information                |                | Bandwid                                              | th IOPS                                                        |                 |                                 |
| Version<br>8.1.5                    | 0              |                                                      |                                                                | Cluster Name:   | OceanStor-Distributed-Storage 🖋 |
|                                     | KB/s           |                                                      | Total                                                          | Product Name:   | OceanStor Pacific               |
| <b>SN</b><br>fa169a9c10666666 디     | 0              | Write                                                | Read                                                           | Version:        | 8.1.5                           |
| Service Type                        | KB/s           | 0                                                    | 0                                                              |                 | Node Version Details            |
| General                             | KB/s           | KB/s                                                 | K3/s                                                           |                 | Export Latest Upgrade Report    |
|                                     |                |                                                      | ~                                                              | Hot Patch:      | -                               |
|                                     |                |                                                      | Vamespaces                                                     | SN:             | fa169a9c10666666                |
| Usable Capacity ③                   |                | Top 5 Storage Pools by Us                            |                                                                |                 |                                 |
|                                     | 0.0000         |                                                      | aye                                                            |                 |                                 |
| SATA/NL-SAS HDD 52.828 GB/62.156 TB | 0.082%         | Usage (%)                                            | ec_pool                                                        |                 |                                 |
|                                     |                |                                                      |                                                                |                 |                                 |
|                                     |                | 80                                                   |                                                                |                 |                                 |
|                                     |                | 60                                                   |                                                                |                 |                                 |
|                                     |                | 40                                                   |                                                                |                 |                                 |
|                                     |                | 20                                                   |                                                                |                 |                                 |
|                                     |                |                                                      |                                                                |                 |                                 |
|                                     |                | 0<br>16:15:00 17:07:30 18:00:00<br>05-15 05-15 05-15 | 18:52:30 19:45:00 20:37:30 21:30:00<br>05-15 05-15 05-15 05-15 |                 |                                 |
|                                     |                |                                                      |                                                                |                 |                                 |
|                                     |                |                                                      |                                                                |                 | Close                           |

## Verification

| 2.1 | Add | the | storage       | to the | archive | server | as S3 | target s | torage        |
|-----|-----|-----|---------------|--------|---------|--------|-------|----------|---------------|
|     |     |     | $\mathcal{O}$ |        |         |        |       | $\omega$ | $\mathcal{O}$ |

| Test Purpose    | To verify that the storage can be added to the archive server as S3 target storage.                                                                                                    |
|-----------------|----------------------------------------------------------------------------------------------------|
| Test Networking | Storage and Archive Server Test Networking                                                                                                    |
| Prerequisites   | <ol> <li>The administration client, archive server, and SQL database have been deployed and configured successfully.</li> <li>The S3 services of the storage have been configured successfully, including accounts, namespace, access certificates, security certificates, and service networks.</li> </ol> |
| Test Procedure  | <ol> <li>On the administration client, add the archive server.</li> <li>Add the storage to the archive server through the S3 protocol.</li> <li>Test the connection between the storage and the archive server.</li> </ol>                                                                                  |
| Expected Result | <ol> <li>In step 2, succeed to add the storage to the archive server successfully.</li> <li>In step 3, the connection test succeeded.</li> </ol>                                                                                                    |
| Test Results    | <ul> <li>1. On the administration client, add the archive server.</li> <li>1.1 Input the IP address of the archive server in the Server name filed. And input the Port and Display name. Then click OK.</li> </ul>                                                                                          |

| OpenText Administration Client File Action View Help                                              |                                                                |                                                                                        |               |
|---------------------------------------------------------------------------------------------------|----------------------------------------------------------------|----------------------------------------------------------------------------------------|---------------|
|                                                                                                   |                                                                |                                                                                        |               |
|                                                                                                   |                                                                |                                                                                        |               |
| <ul> <li>Shared Services</li> <li>8.44.156.25:8080</li> </ul>                                     |                                                                |                                                                                        |               |
|                                                                                                   | Please sign in.                                                |                                                                                        |               |
|                                                                                                   |                                                                |                                                                                        |               |
|                                                                                                   | OpenText Administration Client                                 | ×                                                                                      |               |
|                                                                                                   | opentext <sup>*</sup> Administrat                              | ion Client                                                                             |               |
|                                                                                                   | Server 8.44.156.25                                             |                                                                                        |               |
|                                                                                                   | User name dsadmin                                              |                                                                                        |               |
|                                                                                                   | Password                                                       |                                                                                        |               |
|                                                                                                   |                                                                |                                                                                        |               |
|                                                                                                   |                                                                |                                                                                        |               |
|                                                                                                   |                                                                | Sign In Cancel                                                                         |               |
|                                                                                                   |                                                                |                                                                                        |               |
|                                                                                                   |                                                                |                                                                                        | 1             |
| 2. Add the storage t                                                                              | o the archive serve                                            | r through the S3 protocol.                                                             |               |
| 2.1 Right-click Stor                                                                              | age Devices and c                                              | hoose Add Storage Device.                                                              |               |
| OpenText Administration Client                                                                    | 5                                                              | 8                                                                                      |               |
| File Action View Help                                                                             |                                                                |                                                                                        |               |
| 🗢 🔿 🙍 🖬                                                                                           |                                                                |                                                                                        |               |
| Shared Services                                                                                   | Storage Devices                                                |                                                                                        |               |
| <ul> <li>✓ 3.44.156.26:8080</li> <li>✓ 3 Archive Server</li> </ul>                                | Storage Devices Unava                                          |                                                                                        |               |
| V 🗱 Infrastructure                                                                                | Storage Device Name                                            | Storage Type Connected Status                                                          |               |
| 💧 Caches                                                                                          |                                                                |                                                                                        |               |
| Disk Volumes Istorage Devices                                                                     |                                                                |                                                                                        |               |
| > 👼 Archives 🛛 Add Sto                                                                            | rage Device<br>prage Manager                                   |                                                                                        |               |
| > 🍂 System Stop St                                                                                | orage Manager<br>orage Manager                                 |                                                                                        |               |
| S 403 Configure                                                                                   |                                                                |                                                                                        |               |
| > 🦓 Configura Restart                                                                             | Storage Manager                                                |                                                                                        |               |
| Restart<br>Refresh                                                                                | Storage Manager                                                |                                                                                        |               |
| Restart                                                                                           | Storage Manager                                                |                                                                                        |               |
| Restart                                                                                           | Storage Manager                                                |                                                                                        |               |
| Restart<br>Refresh<br>View                                                                        | Storage Manager                                                |                                                                                        |               |
| Restart<br>Refresh<br>View<br>Help                                                                | >                                                              | d select <b>Simple Storage Service(S3)</b> as the                                      | Storage type. |
| 2.2 Input the <b>Storag</b>                                                                       | >                                                              | d select <b>Simple Storage Service(S3)</b> as the                                      | 1             |
| Restart<br>Refresh<br>View<br>Help                                                                | >                                                              | d select <b>Simple Storage Service(S3)</b> as the                                      | Storage type. |
| 2.2 Input the <b>Storag</b><br>Add Storage Device                                                 | >                                                              | d select <b>Simple Storage Service(S3)</b> as the                                      | 1             |
| 2.2 Input the <b>Storag</b>                                                                       | >                                                              | d select <b>Simple Storage Service(S3)</b> as the                                      | 1             |
| 2.2 Input the <b>Storag</b><br>Add Storage Device                                                 | >                                                              | d select <b>Simple Storage Service(S3)</b> as the                                      | 1             |
| 2.2 Input the <b>Storag</b><br>Add Storage Device                                                 | >                                                              | Id select <b>Simple Storage Service(S3)</b> as the                                     | 1             |
| 2.2 Input the Storage<br>Add Storage Device<br>General<br>Before You Begin                        | e Device name, an<br>Storage Device name: •                    | pacific                                                                                | 1             |
| 2.2 Input the Storag<br>Add Storage Device                                                        | e Device name, ar                                              |                                                                                        | 1             |
| 2.2 Input the Storage<br>Add Storage Device<br>General<br>Before You Begin                        | e Device name, an<br>Storage Device name: •                    | pacific                                                                                | 1             |
| 2.2 Input the Storage<br>Add Storage Device<br>General<br>Before You Begin<br>General<br>Settings | e Device name, an<br>Storage Device name: *<br>Storage type: * | pacific<br>Simple Storage Service (S3) ~<br>Single File                                | 1             |
| 2.2 Input the Storag<br>Add Storage Device<br>General<br>Before You Begin<br>General              | e Device name, an<br>Storage Device name: *<br>Storage type: * | pacific         Simple Storage Service (S3)         Single File         Qontainer File | 1             |
| 2.2 Input the Storage<br>Add Storage Device<br>General<br>Before You Begin<br>General<br>Settings | e Device name, an<br>Storage Device name: *<br>Storage type: * | pacific<br>Simple Storage Service (S3) ~<br>Single File                                | 1             |
| 2.2 Input the Storage<br>Add Storage Device<br>General<br>Before You Begin<br>General<br>Settings | e Device name, an<br>Storage Device name: *<br>Storage type: * | pacific         Simple Storage Service (S3)         Single File         Qontainer File | 1             |
| 2.2 Input the Storage<br>Add Storage Device<br>General<br>Before You Begin<br>General<br>Settings | e Device name, an<br>Storage Device name: *<br>Storage type: * | pacific         Simple Storage Service (S3)         Single File         Qontainer File | 1             |
| 2.2 Input the Storage<br>Add Storage Device<br>General<br>Before You Begin<br>General<br>Settings | e Device name, an<br>Storage Device name: *<br>Storage type: * | pacific         Simple Storage Service (S3)         Single File         Qontainer File | 1             |
| 2.2 Input the Storage<br>Add Storage Device<br>General<br>Before You Begin<br>General<br>Settings | e Device name, an<br>Storage Device name: *<br>Storage type: * | pacific         Simple Storage Service (S3)         Single File         Qontainer File | 1             |
| 2.2 Input the Storage<br>Add Storage Device<br>General<br>Before You Begin<br>General<br>Settings | e Device name, an<br>Storage Device name: *<br>Storage type: * | pacific         Simple Storage Service (S3)         Single File         Qontainer File | 1             |
| 2.2 Input the Storage<br>Add Storage Device<br>General<br>Before You Begin<br>General<br>Settings | e Device name, an<br>Storage Device name: *<br>Storage type: * | pacific         Simple Storage Service (S3)         Single File         Qontainer File | 1             |
| 2.2 Input the Storage<br>Add Storage Device<br>General<br>Before You Begin<br>General<br>Settings | e Device name, an<br>Storage Device name: *<br>Storage type: * | pacific         Simple Storage Service (S3)         Single File         Qontainer File | 1             |
| 2.2 Input the Storage<br>Add Storage Device<br>General<br>Before You Begin<br>General<br>Settings | e Device name, an<br>Storage Device name: *<br>Storage type: * | pacific         Simple Storage Service (S3)         Single File         Qontainer File | 1             |
| 2.2 Input the Storage<br>Add Storage Device<br>General<br>Before You Begin<br>General<br>Settings | e Device name, an<br>Storage Device name: *<br>Storage type: * | pacific         Simple Storage Service (S3)         Single File         Qontainer File | 1             |
| 2.2 Input the Storag<br>Add Storage Device<br>General<br>Before You Begin<br>General<br>Settings  | e Device name, an<br>Storage Device name: *<br>Storage type: * | pacific         Simple Storage Service (S3)         Single File         Qontainer File | 1             |
| Add Storage Device<br>General<br>Before You Begin<br>General<br>Settings                          | e Device name, and                                             | pacific Simple Storage Service (S3)                                                    | X             |
| 2 Input the Storage<br>dd Storage Device<br>General<br>Before You Begin<br>General<br>Settings    | e Device name, an<br>Storage Device name: *<br>Storage type: * | pacific         Simple Storage Service (S3)         Single File         Qontainer File | 1             |

| Settings<br>Before You Begin<br>General<br>Settings<br>Bucket Address Style: E'CA/newca'ca_cet_RootCA_941282841.ct<br>Bucket Address Style: VIRTUAL_HOST_STYLE<br>Summary<br>Signature Version: 4<br>WIRTUAL_HOST_STYLE<br>Summary<br>Signature Version: 4<br>Summary<br>Cuick access<br>Desktop<br>Downloads<br>Documents<br>Add Storage Device.<br>Add Storage Device.<br>Add Storage Device.                                                                                                    |
|----------------------------------------------------------------------------------------------------|
| Service Address:       Invobs.com         ■ General       SSL certificates:       E:\CA\rewca\ca_cet_RootCA_941282841.crt       Browse         ■ Settings       Bucket Address Style:       VIRTUAL_HOST_STYLE       ✓         ■ Summary       Signature Version:       4       ✓         ■ I I I I I I I I I I I I I I I I I I I                                                                                                    |
| Settings<br>Summary<br>Signature Version: •<br>Bucket Address Style: •<br>Summary<br>Signature Version: •<br>4<br>WITUAL_HOST_STYLE<br>Summary<br>Signature Version: •<br>4<br>WITUAL_HOST_STYLE<br>Summary<br>Signature Version: •<br>4<br>WITUAL_HOST_STYLE<br>Summary<br>Signature Version: •<br>4<br>WITUAL_HOST_STYLE<br>Summary<br>Signature Version: •<br>4<br>WITUAL_HOST_STYLE<br>Signature Version: •<br>4<br>WITUAL_HOST_STYLE<br>Signature Version: •<br>4<br>WITUAL_HOST_STYLE<br>Signature Version: •<br>4<br>WITUAL_HOST_STYLE<br>Signature Version: •<br>4<br>WITUAL_HOST_STYLE<br>Signature Version: •<br>4<br>WITUAL_HOST_STYLE<br>Signature Version: •<br>4<br>WITUAL_HOST_STYLE<br>View<br>Comments<br>Signature Version: •<br>4<br>WITUAL_HOST_STYLE<br>Signature Version: •<br>4<br>WITUAL_HOST_STYLE<br>View<br>Comments<br>Signature Version: •<br>4<br>WITUAL_HOST_STYLE<br>View<br>Comments<br>Signature Version: •<br>4<br>WITUAL_HOST_STYLE<br>View<br>Comments<br>Signature Version: •<br>4<br>WITUAL_HOST_STYLE<br>View<br>Comments<br>View<br>Comments<br>Ca_cert_RootCA_941282841.crt<br>S/15/2023 7:46 PM<br>Security Certificate<br>2<br>C.4<br>Summary<br>Comments<br>Comments<br>Ca_cert_RootCA_941282841.crt<br>Ca_cert_RootCA_941282841.crt<br>Ca_cer |
| Summary<br>Signature Version: • 4<br>Summary<br>Signature Version: • 4<br>Signature Version: • 4<br>Signature V                                                   |
| Image: start start start       Image: start start                                                                                                    |
| File       Home       Share       View         Image: Share       View       Image: Share       View         Image: Share       New Volume (E:) > CA > newca       Image: Share       Image: Share         Image: Quick access       Image: Name       Image: Date modified       Type       Size         Image: Quick access       Image: Name       Image: Date modified       Type       Size         Image: Quick access       Image: Quick access       Image: Quick access       Image: Quick access       Size         Image: Quick access       Image: Quick access       Image                                                                                                    |
| Image: State of the state of the state of the                                                                                                    |
| Aume Date modified Type Size<br>Cuick access<br>Desktop<br>Downloads<br>Downloads<br>Documents<br>2.4 Click Finish to complete Add Storage Device.<br>Add Storage Device<br>Summary<br>Download Add Storage Device                                                                                                    |
| Quick access     Quick access     Q                                                                                                    |
| Desktop     Downloads     Documents     C.4 Click Finish to complete Add Storage Device.  Add Storage Device  X  Summary                                                                                                    |
| Downloads     Documents  2.4 Click Finish to complete Add Storage Device.  Add Storage Device  Summary                                                                                                    |
| Constraints  Documents  2.4 Click Finish to complete Add Storage Device.  Add Storage Device  Summary                                                                                                    |
| <ul> <li>United Xey Usels</li> <li>LICK imperiod to graphic a new device</li> </ul>                                                                                                    |
| Before You Begin     Click Finish to create a new device.                                                                                                    |
| Centeral     Device Name: pacific     Jestings Storage Type: Simple Storage Service (S3)                                                                                                    |
| Summary     Storage Strategy: Single File                                                                                                    |
| The next step is to add connections for this device.                                                                                                    |
| (Action: Add Connection)                                                                                                    |
|                                                                                                    |
|                                                                                                    |
|                                                                                                    |
|                                                                                                    |
| Help < Back Finish Cancel                                                                                                    |

|                 | 3.2 Input a name in the <b>Bucket</b> field. Select <b>defaultRegion</b> in the <b>Region</b> field. Input the <b>Access</b>                                                                                                    |
|-----------------|----------------------------------------------------------------------------------------------------|
|                 | key and Secret key of the storage.                                                                                                    |
|                 | Add Connection ×<br>Bucket:  automatical and a statement of the statement of the statement of |
|                 | Access key:  CB320C412237C94DC3C3 Set Secret Key Test Connection                                                                                                    |
|                 | OK Cancel Help                                                                                                    |
|                 | Set Secret Key ×                                                                                                    |
|                 | (ME) Free (ME) Base Directory Buck                                                                                                    |
|                 | 3.3 Click <b>Test Connection</b> and the result is <b>OK</b> .                                                                                                    |
|                 | Add Connection X                                                                                                    |
|                 | Bucket: * otbucket<br>Region * defaultRegion                                                                                                    |
|                 | Access key: * CB320C412237C94DC3C3 Set Secret Key                                                                                                    |
|                 | Test Connection V OK                                                                                                    |
|                 | OK Cancel Help .:i                                                                                                    |
| Test Conclusion | Passed                                                                                                    |

## 2.2 Archive files to the storage through the archive server

| Test Purpose    | To verify that the archive server can archive files to the storage.                                                                                                    |  |  |  |  |  |  |
|-----------------|----------------------------------------------------------------------------------------------------|--|--|--|--|--|--|
| Test Networking | Storage and Archive Server Test Networking                                                                                                    |  |  |  |  |  |  |
|                 | 1. The administration client, archive server, and SQL database have been deployed and configured successfully.                                                                                                    |  |  |  |  |  |  |
| Prerequisites   | <ol> <li>The S3 services of the storage have been configured successfully, including accounts, namespace, access certificates, security certificates, and service networks.</li> <li>The storage has been added to the archive server successfully.</li> </ol> |  |  |  |  |  |  |

| Test Procedure  | <ol> <li>Prepare some files and write the files to the archive server's local buffer. And check the files in the archive server's local buffer.</li> <li>Run related PoolWrite job to write the files in the archive server's local buffer to the volumes of the storage. And check the files in the storage.</li> </ol> |
|-----------------|----------------------------------------------------------------------------------------------------|
| Expected Result | <ol> <li>In step 1, the files are written to the archive server's local buffer successfully.</li> <li>In step 2, the files are written to the storage successfully.</li> </ol>                                                                                                    |
| Test Results    | Prerequisites Pre1 Configuration of the storage Set the trim-slash-switch to true so that the storage allows object name can contain more than two consecutive directory separators.                                                                                                    |

🔅 OpenText Administration Client File Action View Help 🗢 🄿 🞽 📰 🚺 🖬 🔠 Shared Services Disk Volumes ✓ 🐻 8.44.156.25:8080 Volume Name Capacity (MB) Mount Path Used As Where Used Replicate ✓ Archive Server
 ✓ Infrastructure Buffers New Disk Volume  $\times$ △ Caches Disk Volumes **\$** General Storage Devices
 Archives > 🌒 Environment Volume name: \* localdisk > 🍓 System > 🍓 Configuration Mount path: \* E:\Buffer Browse... The Tomcat service must be able to access the path. More information Voļume class: \* Hard Disk ~ OK Cancel Help Pre2.3 Create a new disk buffer and attach the local disk volume created in the previous step. 🧟 OpenText Administration Client File Action View Help 🔶 🏟 🖄 📰 🚺 Shared Services
 8.44.156.25:8080 **Buffers**  ₹.44.156.25:0000
 ▲ Archive Server
 ♥ Infrastructure
 ■ Buffers
 ▲ Caches
 ♥ Dik Volumes
 ♥ Storage Devices
 > ● Archives
 > ● Archives
 > ● System
 > ● Configuration Original Disk Buffers Replicated Disk Buffers Original Buffer Name Min. Free Space (%) Days in Buffer Cache Documents New Original Disk Buffer  $\times$ General Disk buffer name: \* s3localBuffer General Disk Buffer Purge Configuration Information Purge job: \* purge\_s3localBuffer Min. free space: 30 🖨 % Purge documents older than 0 💠 days Cache documents before purging □ Verify documents by checksums if checksums are at least 0 ÷ bits long Number of threads: 3 🖨 How do I schedule a purge job? apacity (MB) < Back Next > Cancel Help

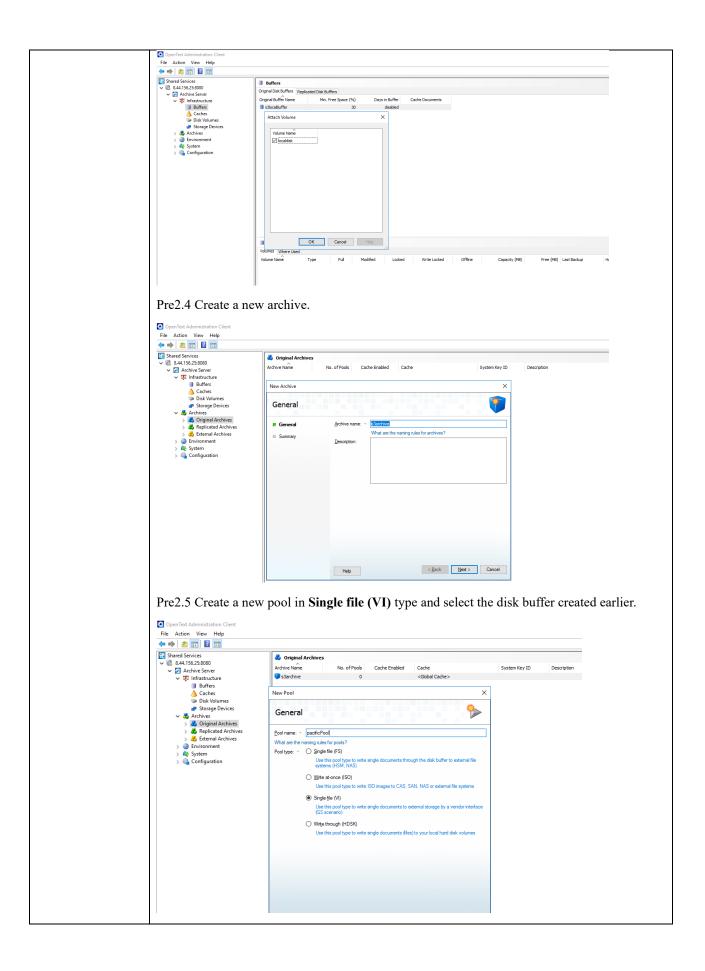

| 🗱 OpenText Administration Client                                                                                                    |                                                                                                    |
|----------------------------------------------------------------------------------------------------|----------------------------------------------------------------------------------------------------|
| File Action View Help                                                                                                    | New Pool X                                                                                                    |
| Hie     Action     View     Help       Image: Action     Image: Action     Image: Action       Image: Action     Image: Action     Image: Action       Image: Action                                                                                                    | New Pool       ×         Single File (VI) Pool       >         Storage Selection       >         Storage Selection       >         Storage Selection       >         Borge tier:          How can I create a storage tier?       >         Buffering                                                                                                    |
| > 🧟 Configuration                                                                                                    | Write you:       Incomments writen in parallel:         Documents writen in parallel:       Image: Sactorive packace of the social system?                                                                                                    |
| Pre2.6 Attach the volu<br>Conflect Administration Client<br>File Action View Help<br>Conflection View Help<br>Conflection | Sarchive         Pools         Certificates       Cache Servers         Pool Name       Type         Default       Storage Tier         ByodinDrool       Single file (v1)         Image: Storage Tier       silocaBuffer         Attach Volume to Pool       Image: Storage Tier         Image: Storage Tier       silocaBuffer         Image: Storage Tier       silocaBuffer |
|                                                                                                    | Volumes Volume Name Type Priority Capacity (MB) Free (MB) Linsaved (MB) Full Modified Locked Write                                                                                                    |

| OpenText Administration Client                          |                   |                  |                |            |               |           |              |          |             |              |        | -           |
|---------------------------------------------------------|-------------------|------------------|----------------|------------|---------------|-----------|--------------|----------|-------------|--------------|--------|-------------|
| File Action View Help                                   |                   |                  |                |            |               |           |              |          |             |              |        |             |
| 🔶 🔿 🔁 📰 🖬 🖬                                             |                   |                  |                |            |               |           |              |          |             |              |        |             |
| 🛃 Shared Services                                       | 🔋 s3archive       |                  |                |            |               |           |              |          |             |              |        | 1 Item      |
| ✓ 《 8.44.156.25:8080                                    | Pools Certificate | es Carbe Serve   | rs Server Pric | rities     |               |           |              |          |             |              |        |             |
| Archive Server      V     Infrastructure      Buffers   | Pool Name         | Туре             | Default        | Storage Ti | ler Buffer    | Storage   | 2 Device     |          |             |              |        |             |
|                                                         | pacificPool       | Single file (VI) |                | otoroge n  | s3localBuf    |           | bence        |          |             |              |        |             |
| A Caches                                                |                   |                  |                |            |               |           |              |          |             |              |        |             |
| Disk Volumes                                            |                   |                  |                |            |               |           |              |          |             |              |        |             |
| Storage Devices                                         |                   |                  |                |            |               |           |              |          |             |              |        |             |
| <ul> <li>Archives</li> <li>Briginal Archives</li> </ul> |                   |                  |                |            |               |           |              |          |             |              |        |             |
| i s3archive                                             |                   |                  |                |            |               |           |              |          |             |              |        |             |
| > 💑 Replicated Archives                                 |                   |                  |                |            |               |           |              |          |             |              |        |             |
| > 👶 External Archives                                   |                   |                  |                |            |               |           |              |          |             |              |        |             |
| > 🎲 Environment<br>> 🏘 System                           |                   |                  |                |            |               |           |              |          |             |              |        |             |
| > 🤹 System                                              |                   |                  |                |            |               |           |              |          |             |              |        |             |
|                                                         |                   |                  |                |            |               |           |              |          |             |              |        |             |
|                                                         |                   |                  |                |            |               |           |              |          |             |              |        |             |
|                                                         |                   |                  |                |            |               |           |              |          |             |              |        |             |
|                                                         |                   |                  |                |            |               |           |              |          |             |              |        |             |
|                                                         |                   |                  |                |            |               |           |              |          |             |              |        |             |
|                                                         |                   |                  |                |            |               |           |              |          |             |              |        |             |
|                                                         |                   |                  |                |            |               |           |              |          |             |              |        |             |
|                                                         | Q pacificPool     |                  |                |            |               |           |              |          |             |              |        | 1 Item      |
|                                                         | Volumes           |                  |                |            |               |           |              |          |             |              |        |             |
|                                                         | Volume Name       | Typ              | ne             | Priority   | Capacity (MB) | Free (MB) | Unsaved (MB) | Full Mod | fied Locked | Write Locked | Offine | Last Replic |
|                                                         | s3volume          |                  | ginal          | 1          | 8388608       | 8388608   | 0            | 100      |             | The could    | onine  | -           |
|                                                         | (public line      |                  | ge nue         |            | 000000        | 000000    |              |          |             |              |        |             |
|                                                         |                   |                  |                |            |               |           |              |          |             |              |        |             |
|                                                         |                   |                  |                |            |               |           |              |          |             |              |        |             |
|                                                         |                   |                  |                |            |               |           |              |          |             |              |        |             |
|                                                         |                   |                  |                |            |               |           |              |          |             |              |        |             |

#### **Test Result**

1. Prepare some files and write the files to the archive server's local buffer. And check the files in the archive server's local buffer.

1.1 Test files are created.

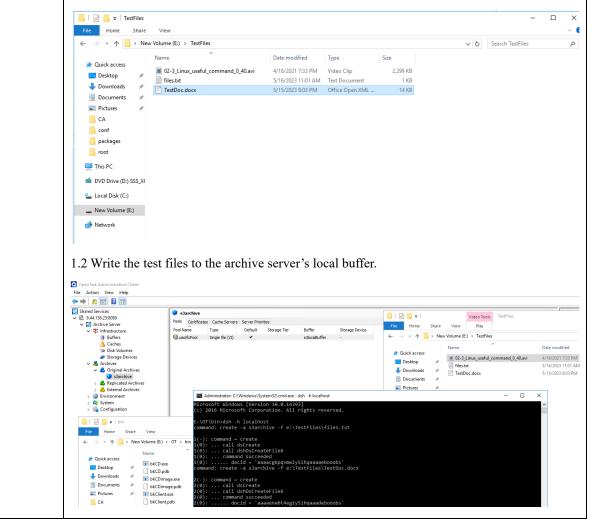

| <pre>( ~ = deprecated fu<br/>command: create -a s3<br/>4(-): command = creat<br/>4(0): call dsCrea<br/>4(0): call dshDsC<br/>4(0): command suc<br/>4(0): docid =<br/>command: _</pre>                                                                                                    | archive -f e:\TestFiles\02<br>e<br>te<br>reateFile6                                                                                                    | -3_Linux_useful_command            | _0_40.avi                               |                              |
|----------------------------------------------------------------------------------------------------|----------------------------------------------------------------------------------------------------|------------------------------------|-----------------------------------------|------------------------------|
| <ul> <li>Quick access</li> <li>Desktop</li> <li>Downloads</li> <li>Documents</li> <li>Pictures</li> <li>CA</li> <li>CA</li> <li>Conf</li> <li>packages</li> <li>root</li> <li>This PC</li> <li>DVD Drive (D:) SSS_X6</li> <li>Local Disk (C:)</li> <li>New Volume (E:)</li> <li>Network</li> </ul> | v Volume (E:) > Buffer<br>Name<br>.chg<br>00<br>.cds_tmp_<br>archive.vdf<br>INFO<br>Buffer Properties<br>General Sharing Security Previous<br>Buffer<br>Type: File folder<br>Location: E:\<br>Size: 2.25 MB (2,369,017 b)<br>Size on disk: 2.26 MB (2,371,584 b)<br>Contains: 13 Files, 8 Folders<br>Created: Wednesday, May 10,<br>Attributes: Read-only (Only ap<br>Hidden | /tes)<br>/tes)<br>2023, 8:39:19 AM | File folder<br>_DS_TMP File<br>VDF File | Size<br>0 KB<br>1 KB<br>1 KB |
| of the storage. And                                                                                                    | ок<br>Write job to write the fil<br>check the files in the sto<br>the job, there is no data                                                                                                    | orage                              |                                         | fer to the volumes           |

| Hew bucket 💥 Dele                                                                                                    | lete bucket 🚽                                                                                                    | Path: /                                                                                                    |                                                                                                    |                                                                                                |                        |                                                                             |                                                                                                    |              |
|----------------------------------------------------------------------------------------------------|----------------------------------------------------------------------------------------------------|----------------------------------------------------------------------------------------------------|----------------------------------------------------------------------------------------------------|------------------------------------------------------------------------------------------------|------------------------|-----------------------------------------------------------------------------|----------------------------------------------------------------------------------------------------|--------------|
| otbucket                                                                                                    |                                                                                                    | Name                                                                                                    |                                                                                                    |                                                                                                |                        |                                                                             | Size                                                                                                   |              |
|                                                                                                    |                                                                                                    | Vpload - Dowr                                                                                                    | book                                                                                                    | Del                                                                                            | ete 🦳 N                | lew Folde                                                                   | r P.                                                                                                   | Refresh      |
| Taska Darmiasiana                                                                                                    | Haadara Taga                                                                                                    |                                                                                                    |                                                                                                    |                                                                                                |                        | iew i olue                                                                  |                                                                                                    | Kerresir     |
| Tasks Permissions URL: http://otbuck                                                                                                    | ket.hwobs.com/                                                                                                    | Properties Preview Ve                                                                                                    | ersions                                                                                                    | Event                                                                                          | log                    |                                                                             |                                                                                                    |              |
| Property                                                                                                    | Valu                                                                                                    | e                                                                                                    |                                                                                                    |                                                                                                |                        |                                                                             |                                                                                                    |              |
| Owner                                                                                                    | oper                                                                                                    | ntext (000001882237C6BE01                                                                                                    | 1EFAF                                                                                                    | 8B27F7                                                                                         | 93A)                   |                                                                             |                                                                                                    |              |
| Name                                                                                                    | otbu                                                                                                    | cket                                                                                                    |                                                                                                    |                                                                                                |                        |                                                                             |                                                                                                    |              |
| Creation date                                                                                                    |                                                                                                    | 2023 9:42:13 AM                                                                                                    |                                                                                                    |                                                                                                |                        |                                                                             |                                                                                                    |              |
| Location                                                                                                    |                                                                                                    | ult Region (defaultRegion)                                                                                                    |                                                                                                    |                                                                                                |                        |                                                                             |                                                                                                    |              |
| Total objects                                                                                                    | 0                                                                                                    |                                                                                                    |                                                                                                    |                                                                                                |                        |                                                                             |                                                                                                    |              |
| Total files                                                                                                    | 0                                                                                                    |                                                                                                    |                                                                                                    |                                                                                                |                        |                                                                             |                                                                                                    |              |
| 2.2 Start the rel<br>version demonstration Client<br>File Action View Help<br>Starter Stories<br>Starter Stories<br>Clients<br>Clients<br>Clien | Jobs     Jobs     Jobs     Jobs     Stedder a runn     Sofader a runn     Sofader a runn     Sofader a runn     Sofader     Orgenze, Jobs     Sofader     Orgenze, Jobs     Orgenze, Jobs     Orgenze, Jobs     Org | Distances         Command           0         compress, thrum, statistics           0         biolup           0         biolup           0         progr.mored           0         progr.mored           iert (0.4136235000)         X | Months<br>Every<br>Every<br>Every<br>Every<br>Every<br>Every<br>Every<br>Every<br>Every<br>Every<br>Every<br>Every | Days<br>Every<br>Every<br>Every<br>Every<br>Every<br>Every<br>Every<br>Every<br>Every<br>Every | Days of Week<br>0<br>0 | Hours<br>3<br>3<br>1<br>22<br>Every<br>4<br>5<br>23<br>23<br>23<br>23<br>23 | Minutes<br>0<br>0<br>0<br>0<br>0<br>0<br>0<br>0<br>0<br>0<br>0<br>0<br>0<br>0<br>0<br>0<br>0<br>0<br>0 | Previous Job |

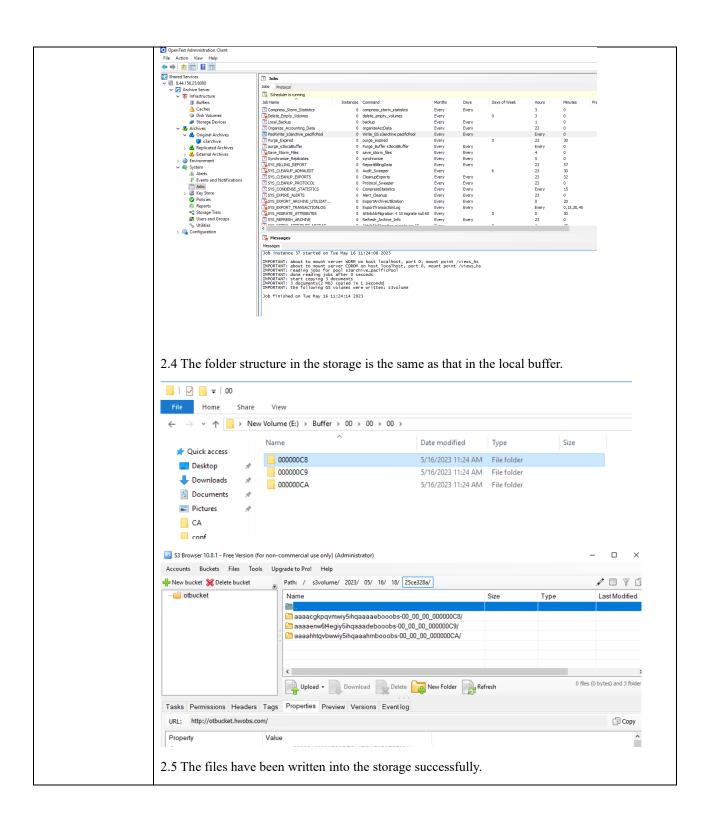

|                        |                                                                                  |                                             |                          |            | - 0 X            |  |  |  |
|------------------------|----------------------------------------------------------------------------------|---------------------------------------------|--------------------------|------------|------------------|--|--|--|
|                        | S3 Browser 10.8.1 - Free Version (for non-commercial use only) (Administrator) — |                                             |                          |            |                  |  |  |  |
|                        | Accounts Buckets Files Tool                                                      |                                             |                          |            |                  |  |  |  |
|                        | 🖶 New bucket 💥 Delete bucket                                                     | / I Y I                                     |                          |            |                  |  |  |  |
|                        |                                                                                  | Name                                        | Size                     | Туре       | Last Modified    |  |  |  |
|                        |                                                                                  | <b></b>                                     |                          |            |                  |  |  |  |
|                        |                                                                                  | 000X000.000;1                               | 27 bytes                 | 000;1 File | 5/16/2023 11:34: |  |  |  |
|                        |                                                                                  |                                             | 361 bytes                | ATR File   | 5/16/2023 11:34: |  |  |  |
|                        |                                                                                  | *                                           |                          |            |                  |  |  |  |
|                        |                                                                                  |                                             |                          |            |                  |  |  |  |
|                        |                                                                                  |                                             |                          |            |                  |  |  |  |
|                        |                                                                                  | ٢                                           |                          |            | >                |  |  |  |
|                        |                                                                                  | Upload - Download Delete 🥁 New Fold         | 388 bytes) and 0 folders |            |                  |  |  |  |
|                        | Tasks (1) Permissions Headers Tags Properties Preview Versions Eventlog          |                                             |                          |            |                  |  |  |  |
|                        | URL: http://otbucket.hwobs.co                                                    | 🗇 Сору                                      |                          |            |                  |  |  |  |
|                        | Property                                                                         | Value                                       |                          | ^          |                  |  |  |  |
|                        | Owner                                                                            | opentext (000001882237C6BE011EFAF8B27F793A) |                          |            |                  |  |  |  |
|                        | Name                                                                             | otbucket                                    |                          |            |                  |  |  |  |
|                        | Creation date                                                                    | 5/16/2023 9:42:13 AM                        |                          |            |                  |  |  |  |
|                        |                                                                                  |                                             |                          |            |                  |  |  |  |
|                        |                                                                                  |                                             |                          |            |                  |  |  |  |
| <b>Test Conclusion</b> | Passed                                                                           |                                             |                          |            |                  |  |  |  |

## 2.3 Retrieve archived files from the storage through the archive server

| Test Purpose           | To verify that archived files can be retrieved from the storage through the archive server.                                                                           |  |  |  |  |
|------------------------|----------------------------------------------------------------------------------------------------|--|--|--|--|
| Test Networking        | Storage and Archive Server Test Networking                                                                                                    |  |  |  |  |
|                        | 1. The administration client, archive server, and SQL database have been deployed and configured successfully.                                                        |  |  |  |  |
| Prerequisites          | 2. The S3 services of the storage have been configured successfully, including accounts, namespace, access certificates, security certificates, and service networks. |  |  |  |  |
| -                      | 3. The storage has been added to the archive server successfully.                                                                                                    |  |  |  |  |
|                        | 4. Some files (original files) have been archived to the storage successfully and the docids have been recorded.                                                      |  |  |  |  |
|                        | 1. Run related Purge job to clean the archive server's local buffer. And check the files in the archive server's local buffer.                                        |  |  |  |  |
| Test Procedure         | 2. Prepare a destination directory for retrieving files.                                                                                                    |  |  |  |  |
| Test r rocedure        | 3. In the archive server, retrieve the archived files from the storage to the destination directory.                                                                  |  |  |  |  |
|                        | 4. Check the consistency of the retrieved files and original files.                                                                                                   |  |  |  |  |
|                        | 1. In step 1, the files in the archive server's local buffer are cleared successfully.                                                                                |  |  |  |  |
| <b>Expected Result</b> | 2. In step 2, the files are retrieved to the destination directory successfully.                                                                                      |  |  |  |  |
|                        | 3. In step 3, the retrieved files and original files are consistent.                                                                                                  |  |  |  |  |
|                        | Prerequisites                                                                                                    |  |  |  |  |
|                        | The docids have been recorded while archiving the files.                                                                                                    |  |  |  |  |
| Test Results           | e:\TestFiles\files.txt                                                                                                    |  |  |  |  |
|                        | docid = 'aaaacgkpqvmwiy5ihqaaaaebooobs'                                                                                                    |  |  |  |  |

e:\TestFiles\TestDoc.docx

docid = 'aaaaenw6t4egiy5ihqaaadebooobs'

e:\TestFiles\02-3\_Linux\_useful\_command\_0\_40.avi

docid = 'aaaahhtqvbwwiy5ihqaaahmbooobs'

#### Test Result

1. Run related Purge job to clean the archive server's local buffer. And check the files in the archive server's local buffer.

1.1 Before running the job, folder '00' is in the local buffer.

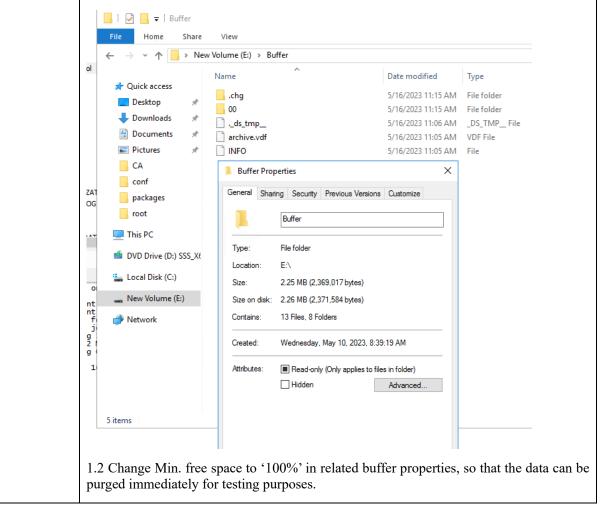

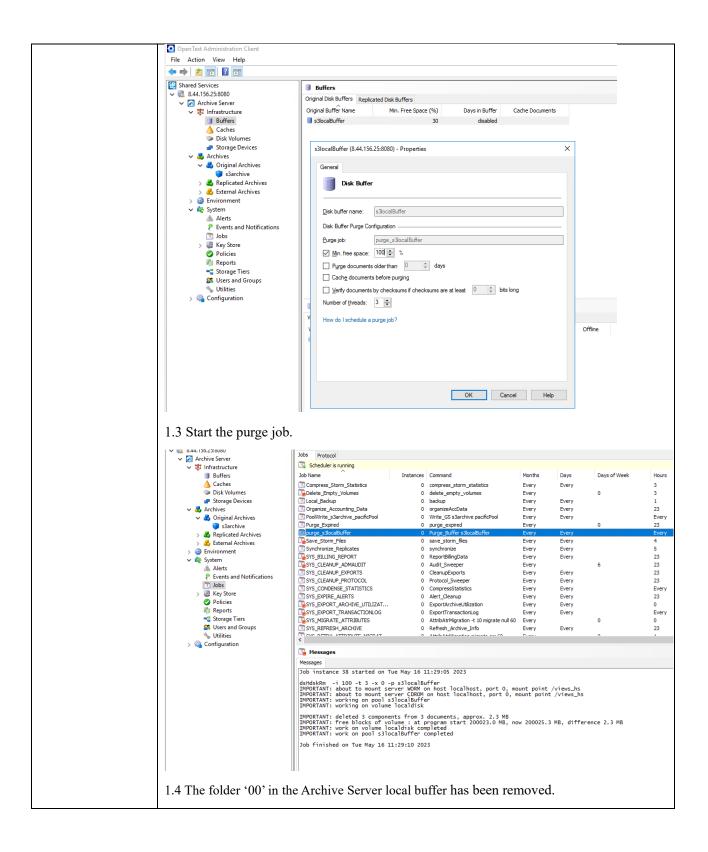

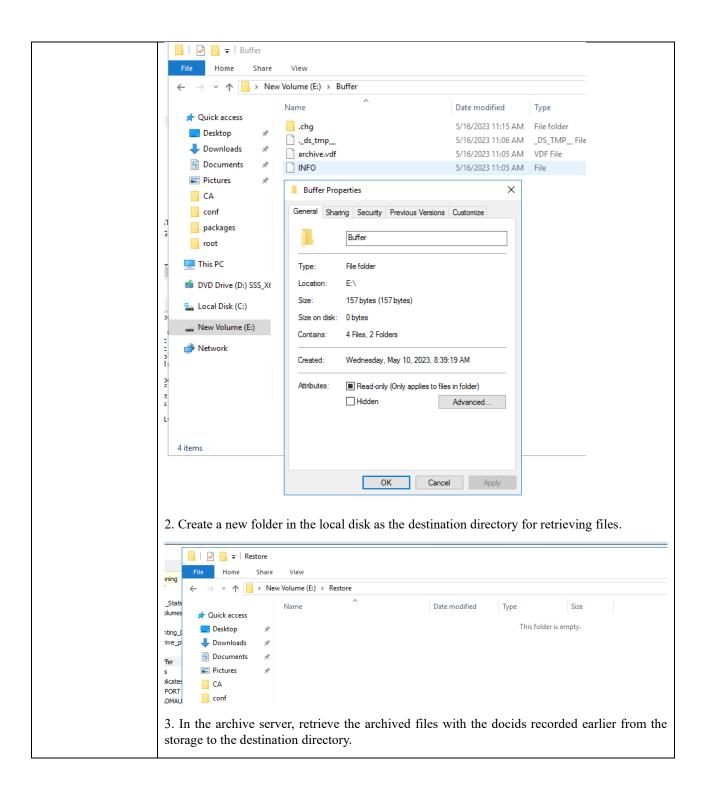

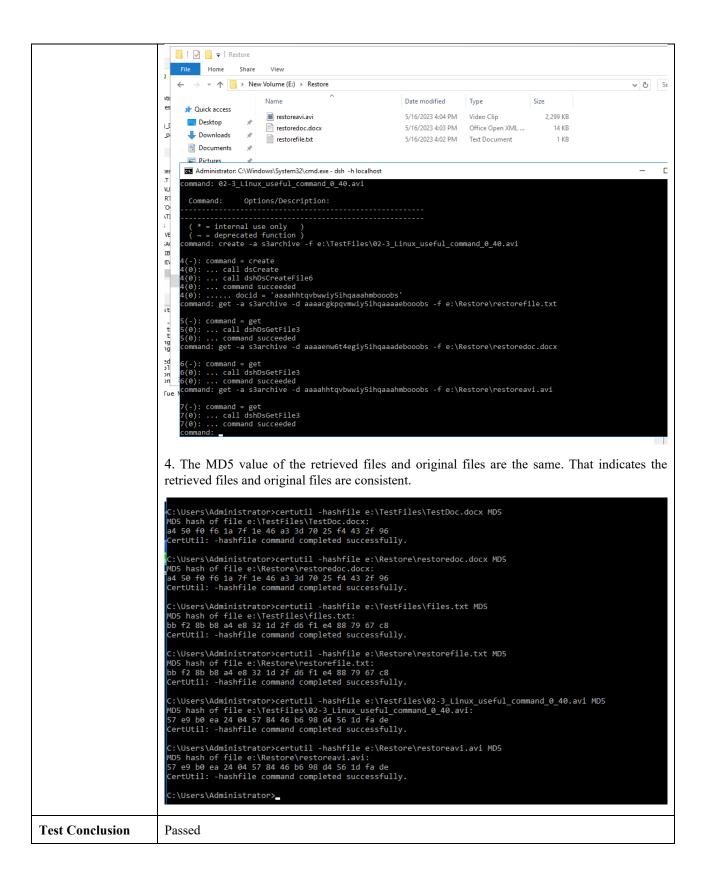

## 2.4 Retention Period Testing

| Test Purpose    | To verify that the retention period is supported when the storage is used as S3 target storage of the archive server.                                                                                                    |  |  |  |  |  |  |  |
|-----------------|----------------------------------------------------------------------------------------------------|--|--|--|--|--|--|--|
| Test Networking | Storage and Archive Server Test Networking                                                                                                    |  |  |  |  |  |  |  |
| Prerequisites   | <ol> <li>The administration client, archive server, and SQL database have been deployed and configured successfully.</li> <li>The S3 services of the storage have been configured successfully, including accounts, namespace, access certificates, security certificates, and service networks.</li> <li>The storage has been added to the archive server successfully.</li> </ol> |  |  |  |  |  |  |  |
| Test Procedure  | <ol> <li>On the administration client, set a retention period for the archive.</li> <li>Archive files to the storage.</li> <li>Check the headers of the archived files on the storage.</li> <li>Delete the archived files within the retention period on the storage.</li> <li>Delete the archived files after the retention period expires on the storage.</li> </ol>              |  |  |  |  |  |  |  |
| Expected Result | <ol> <li>In step 1, succeeded to set the retention period for the archive.</li> <li>In step 3, the headers of the archived files show that the files are Read-only.</li> <li>In step 4, fail to delete the archived files within the retention period.</li> <li>In step 5, succeed to delete the archived files after the retention period expires.</li> </ol>                      |  |  |  |  |  |  |  |
| Test Results    | Pre1 Configuration of the storage<br>Pre1.1 Create a new bucket with WORM enabled and set the worm policy mode to None, so that<br>the storage will use the retention period set by the archive server through the S3 interface.                                                                                                    |  |  |  |  |  |  |  |

| 53 S3 Browser 10.8.1 - Free Ve                                                                                                    | rsion (for non-commercial use only) (Administrator)                                                                                                    |            |  |  |  |  |
|----------------------------------------------------------------------------------------------------|----------------------------------------------------------------------------------------------------|------------|--|--|--|--|
| He Accounts Buckets Files Tools Upgrade to Pro! Help                                                                                          |                                                                                                    |            |  |  |  |  |
|                                                                                                    |                                                                                                    |            |  |  |  |  |
| Find a otbucket                                                                                                    | Name                                                                                                    | Size Type  |  |  |  |  |
| 🗇 Sta                                                                                                    |                                                                                                    |            |  |  |  |  |
| 문 Eth<br>유 Dia                                                                                                    | <<br>↓ Upload ↓ ↓ Download ↓ Delete ↓ N                                                                                                    | New Folder |  |  |  |  |
|                                                                                                    | aders Tags Properties Preview Versions Event log                                                                                                    |            |  |  |  |  |
| Pro     Pro     Pro     Property     Owner     Name     Creation date     Location     Total objects     Total files  Pre2 Configuration of t | Value<br>opentext (000001882237C6BE011EFAF8B27F793A)<br>otworm<br>5/16/2023 5:07:07 PM<br>Default Region (defaultRegion)<br>loading<br>loading<br>he archive server<br>ection with the S3 worm bucket created ex-<br>storage Devices<br>Storage Devices Unavailable Volume<br>Storage Devices Unavailable Volume<br>Storage Devices Inavailable Volume<br>Storage Devices Inavailable Volume<br>Storage Devices Inavailable Volume<br>Storage Devices Inavailable Volume<br>Storage Devices Inavailable Volume<br>Storage Devices Inavailable Volume<br>Storage Devices Inavailable Volume<br>Storage Devices Inavailable Volume<br>Storage Devices Inavailable Volume<br>Storage Devices Inavailable Volume<br>Storage Device Name<br>Storage Devices Inavailable Volume<br>Storage Devices Inavailable Volume<br>Storage Device Name<br>Storage Device Name<br>Storage Devices Inavailable Volume<br>Storage Device Name<br>Storage Device Name<br>Storage D | ×          |  |  |  |  |
| Pre2.2 Initialize a new                                                                                                    | volume.                                                                                                    |            |  |  |  |  |

| <ul> <li>Shared Services</li> <li>8.44.156.25:8080</li> </ul>                                                                                                    | Storage Devices                                                                                                    |                                                                                                    |                            |                               |                    |                            |
|----------------------------------------------------------------------------------------------------|----------------------------------------------------------------------------------------------------|----------------------------------------------------------------------------------------------------|----------------------------|-------------------------------|--------------------|----------------------------|
| <ul> <li>Archive Server</li> <li>\$\$ Infrastructure</li> </ul>                                                                                                    | Storage Device Name                                                                                                    | Storage Type                                                                                                    | Connected Status           |                               |                    |                            |
| Buffers                                                                                                    | Pacific                                                                                                    |                                                                                                    | . Generalized Enabled      |                               |                    |                            |
| 🝐 Caches<br>☜ Disk Volumes                                                                                                    |                                                                                                    |                                                                                                    |                            |                               |                    |                            |
| Storage Devices                                                                                                    |                                                                                                    |                                                                                                    |                            |                               |                    |                            |
| 🗸 🛃 Archives                                                                                                    |                                                                                                    |                                                                                                    |                            |                               |                    |                            |
| <ul> <li>Griginal Archives</li> <li>Sarchive</li> </ul>                                                                                                    |                                                                                                    |                                                                                                    |                            |                               |                    |                            |
| 🕡 worm                                                                                                    |                                                                                                    |                                                                                                    |                            |                               |                    |                            |
| > 🛃 Replicated Archives<br>> 💑 External Archives                                                                                                    |                                                                                                    |                                                                                                    |                            |                               |                    |                            |
| S (a) Environment                                                                                                    |                                                                                                    |                                                                                                    |                            |                               |                    |                            |
| 🗸 🎼 System                                                                                                    | Initialize Volume                                                                                                    |                                                                                                    | ×                          |                               |                    |                            |
| ▲ Alerts<br>₽ Events and Notifications                                                                                                    |                                                                                                    |                                                                                                    |                            |                               |                    |                            |
| 🛅 Jobs                                                                                                    | Volume name: *                                                                                                    | womvolume                                                                                                    |                            |                               |                    |                            |
| <ul> <li>&gt; Image: Wey Store</li> <li>Opticies</li> </ul>                                                                                                    |                                                                                                    | OK Can                                                                                                    | and Hole                   |                               |                    |                            |
| Reports                                                                                                    |                                                                                                    | UN Cano                                                                                                    | ai ai                      |                               |                    |                            |
| Storage Tiers                                                                                                    |                                                                                                    |                                                                                                    |                            |                               |                    |                            |
| Studies and Groups Studies Studies                                                                                                    |                                                                                                    |                                                                                                    |                            |                               |                    |                            |
| > 🍓 Configuration                                                                                                    | 🗗 pacific                                                                                                    |                                                                                                    |                            |                               |                    |                            |
|                                                                                                    | Connections                                                                                                    |                                                                                                    |                            |                               |                    |                            |
|                                                                                                    |                                                                                                    | En Sta Volume Name                                                                                                    | Capacity (MB)<br>8388608   | Free (MB)<br>8388608          | Base Directory     | Bucket Reg                 |
|                                                                                                    |                                                                                                    | 1 ♥ - s3volume<br>2 ♥ -                                                                                                    | 800000                     | -                             | pacific/1/s3volume | otbucket def<br>otworm def |
|                                                                                                    |                                                                                                    |                                                                                                    |                            |                               |                    |                            |
| pacific                                                                                                    |                                                                                                    |                                                                                                    |                            |                               |                    |                            |
| Number En Sta Volum                                                                                                    | e Name Capacit                                                                                                    | y (MB) Free (MB)                                                                                                    | Base Directory             | Bucket                        | Region             | Access Key                 |
| 1 ✓ - s3vol                                                                                                    |                                                                                                    |                                                                                                    | pacific/1/s3volume         | otbucket                      |                    | CB320C412237C94DC3C3       |
| e2.3 Create a new dis                                                                                                    | k volume in                                                                                                    | the local disk E                                                                                                    | pacific/2/wormvolume       | e otworm                      | defaultRegion      |                            |
| OpenText Administration Client<br>File Action View Help                                                                                                    | k volume in                                                                                                    | the local disk E                                                                                                    |                            |                               |                    |                            |
| OpenText Administration Client<br>le Action View Help<br>  2 III III IIII<br>] Shared Services                                                                                                    |                                                                                                    | the local disk E                                                                                                    |                            |                               |                    |                            |
| OpenText Administration Client<br>e Action View Help<br>e 2 10<br>Shared Services<br>8.44.156.25:8080                                                                                                    | k volume in s                                                                                                    |                                                                                                    | :\.                        |                               |                    | ste                        |
| OpenText Administration Client<br>le Action View Help                                                                                                    | 💝 Disk Volumes                                                                                                    | the local disk E<br>capacity (MB) Mourt R<br>204669 ErBuffe                                                                                                    | :\.<br>ath Used            | As Where Use                  | ed Replice         | te                         |
| OpenText Administration Client<br>le Action View Hep<br>le 2 To 2 To 2<br>Shared Services<br>8.44.156.25:0000<br>V 2 Archive Server<br>V 1 Infrastructure<br>Buffers                                                                                                    | Disk Volumes     Volume Name     Jocaldisk                                                                                                    | Capacity (MB) Mount P                                                                                                    | :\.<br>ath Used            | As Where Ust<br>ar SlocalBuff | ed Replice         | ste                        |
| OpenText Administration Client File Action View Help  Shared Services  Shared Services  Shared Server  Sharchive Server  Sharchive Server  Shared Server  Shared Server  S                                                                                                    | Disk Volumes     Volume Name                                                                                                    | Capacity (MB) Mount P                                                                                                    | :\.<br>ath Used            | As Where Use                  | ed Replice         | ate                        |
| <ul> <li>Infrastructure</li> <li>Buffers</li> </ul>                                                                                                    | Volume Name<br>Volume Name<br>I ocaldsk<br>New Disk Volume                                                                                                    | Capacity (MB) Mount P                                                                                                    | :\.<br>ath Used            | As Where Ust<br>ar SlocalBuff | ed Replice         | ste                        |
| OpenText Administration Client         File       Action         View       Help         Image: Shared Services       Image: Shared Services         Image: Shared Services       Image: Shared Services         Image: Shared Services       Image: Shared Services         Image: Shared Services       Image: Shared Services         Image: Shared Services       Image: Shared Services         Image: Shared Services       Image: Shared Services         Image: Shared Services       Image: Shared Services         Image: Shared Services       Image: Shared Services         Image: Shared Services       Image: Shared Services         Image: Shared Services       Image: Shared Services         Image: Shared Services       Image: Shared Services                                                                                                    | Disk Volumes     Volume Name     Jocaldisk                                                                                                    | Capacity (MB) Mount P                                                                                                    | :\.<br>ath Used            | As Where Ust<br>ar SlocalBuff | ed Replice         | ste                        |
| OpenText Administration Client         iie Action View Help         iiii Action View Help         iiiiiiiiiiiiiiiiiiiiiiiiiiiiiiiiiiii                                                                                                    | Disk Volumes<br>Volume Name<br>localdisk<br>New Disk Volume<br>General                                                                                                    | Capacity (MB) Mount Pi<br>204669 Er/Buffe                                                                                                    | :\.<br>ath Used            | As Where Ust<br>ar SlocalBuff | ed Replice         | ste                        |
| OpenText Administration Client         ile       Action         View       Help         Image: Shared Services         Image: Shared Services         Image:                                                                                                    | Volume Name<br>Volume Name<br>Cocaldisk<br>New Disk Volume<br>General<br>Volume name:                                                                                                    | Capacity (MB) Mount P<br>204669 E:/Buffe<br>womdisk                                                                                                    | :\.<br>ath Used<br>r buffe | As Where Us<br>r slocabuf     | ed Replice         | ste                        |
| OpenText Administration Client         ile       Action         View       Help         Image: Shared Services       Image: Shared Services         Image: Shared Services       Image: Shared Services         Image: Shared Services       Image: Storage Devices         Image: Storage Devices       Image: Storage Devices         Image: Storage Devices <td>Disk Volumes       Volume Name       Iocaldisk       New Disk Volume       General       Volume name: *       Mourt path: *</td> <td>Capacity (MB) Mount P<br/>204669 Et/Buffe<br/>womdisk<br/>Et/Worm_Buffer</td> <td>:\.<br/>ath Used<br/>r buffe</td> <td>As Where Ust<br/>ar SlocalBuff</td> <td>ed Replice</td> <td>ste</td>                                                                                                    | Disk Volumes       Volume Name       Iocaldisk       New Disk Volume       General       Volume name: *       Mourt path: *                                                                                                    | Capacity (MB) Mount P<br>204669 Et/Buffe<br>womdisk<br>Et/Worm_Buffer                                                                                                    | :\.<br>ath Used<br>r buffe | As Where Ust<br>ar SlocalBuff | ed Replice         | ste                        |
| OpenText Administration Client         File       Action         View       Help         Image: Shared Services         Image: Shared Services         Image                                                                                                    | Volume Name<br>Volume Name<br>Cocaldisk<br>New Disk Volume<br>General<br>Volume name: * [<br>Mourt path: * ]                                                                                                    | Capacity (MB) Mount P<br>204669 Et;Buffe<br>wormdisk<br>E:Worm_Buffer<br>muut be able to access the path. I                                                                                                    | :\.<br>ath Used<br>r buffe | As Where Use<br>r s3ocalBuff  | ed Replice         | te                         |
| OpenText Administration Client         lie       Action       View       Help         Image: Shared Services       Image: Shared Services       Image: Shared Services         Image: Shared Services       Image: Shared Services       Image: Storage Devices         Image: Storage Devices       Image: Storage Devices       Image: Storage Devices         Image: Storage Devices       Image: Storage Devices       Image: Storage Devices         Image: Storage Devices       Image: Storage Devices       Image: Storage Devices         Image: Storage Devices       Image: Storage Devices       Image: Storage Devices         Image: Storage Devices       Image: Storage Devices       Image: Storage Devices         Image: Storage Devices       Image: Storage Devices       Image: Storage Devices         Image: Storage Devices       Image: Storage Devices       Image: Storage Devices         Image: Storage Devices       Image: Storage Devices       Image: Storage Devices         Image: Storage Devices       Image: Storage Devices       Image: Storage Devices         Image: Storage Devices       Image: Storage Devices       Image: Storage Devices         Image: Storage Devices       Image: Storage Devices       Image: Storage Devices         Image: Storage Devices       Image: Storage Devices       Image: Storage Devices <tr< td=""><td>Volume Name<br/>Volume Name<br/>Cocaldisk<br/>New Disk Volume<br/>General<br/>Volume name: * [<br/>Mourt path: * ]</td><td>Capacity (MB) Mount P<br/>204669 Et/Buffe<br/>womdisk<br/>Et/Worm_Buffer</td><td>:\.<br/>ath Used<br/>r buffe</td><td>As Where Us<br/>r slocabuf</td><td>ed Replice</td><td>ste</td></tr<>                                                                                                    | Volume Name<br>Volume Name<br>Cocaldisk<br>New Disk Volume<br>General<br>Volume name: * [<br>Mourt path: * ]                                                                                                    | Capacity (MB) Mount P<br>204669 Et/Buffe<br>womdisk<br>Et/Worm_Buffer                                                                                                    | :\.<br>ath Used<br>r buffe | As Where Us<br>r slocabuf     | ed Replice         | ste                        |
| OpenText Administration Client         iie       Action       View       Help         Image: Shared Services       Image: Shared Services         Image: Shared Services       Image: Shared Services         Image: Shared Services       Image:                                                                                                    | Volume Name<br>Volume Name<br>Cocaldisk<br>New Disk Volume<br>General<br>Volume name: * [<br>Mourt path: * ]                                                                                                    | Capacity (MB) Mount P<br>204669 Et;Buffe<br>wormdisk<br>E:Worm_Buffer<br>muut be able to access the path. I                                                                                                    | :\.<br>ath Used<br>r buffe | As Where Use<br>r s3ocalBuff  | ed Replice         | ste                        |
| OpenText Administration Client<br>le Action View Help<br>Action View Help<br>Shared Services<br>8.44.156.25:8080<br>Archive Server<br>Caches<br>Caches<br>Caches<br>Storage Devices<br>Caches<br>Storage Devices<br>Caches                                                                                                    | Volume Name<br>Volume Name<br>Cocaldisk<br>New Disk Volume<br>General<br>Volume name: * [<br>Mourt path: * ]                                                                                                    | Capacity (MB) Mount P<br>204669 Et;Buffe<br>wormdisk<br>E:Worm_Buffer<br>muut be able to access the path. I                                                                                                    | :\.<br>ath Used<br>r buffe | As Where Use<br>r s3ocalBuff  | ed Replice         | ate                        |
| OpenText Administration Client         ile       Action       View       Help         Image: Shared Services       Image: Shared Services         Image: Shared Services       Image: Shared Services         Image: Shared Services       Image                                                                                                    | Volume Name<br>Volume Name<br>Cocaldisk<br>New Disk Volume<br>General<br>Volume name: * [<br>Mourt path: * ]                                                                                                    | Capacity (MB) Mount P<br>204669 Et;Buffe<br>wormdisk<br>E:Worm_Buffer<br>muut be able to access the path. I                                                                                                    | :\.<br>ath Used<br>r buffe | As Where Use<br>r s3ocalBuff  | ed Replice         | ate                        |
| OpenText Administration Client         iiiiiiiiiiiiiiiiiiiiiiiiiiiiiiiiiiii                                                                                                    | Volume Name<br>Volume Name<br>Cocaldisk<br>New Disk Volume<br>General<br>Volume name: * [<br>Mourt path: * ]                                                                                                    | Capacity (MB) Mount P<br>204669 Et;Buffe<br>wormdisk<br>E:Worm_Buffer<br>muut be able to access the path. I                                                                                                    | :\.<br>ath Used<br>r buffe | As Where Use<br>r s3ocalBuff  | ed Replice         | ste                        |
| OpenText Administration Client         ile       Action       View       Help         Image: Shared Services       Image: Shared Services         Image: Shared Services       Image: Shared Services         Image: Shared Services       Image: Shared Services         Image: Shared Services       Image: Shared Services         Image: Shared Services       Image: Shared Services         Image: Shared Services       Image: Shared Services         Image: Shared Services       Image: Shared Service         Image: Shared Services       Image: Shared Service         Image: Shared Services       Image: Shared Service         Image: Shared Services       Image: Shared Service         Image: Shared Services       Image: Shared Service         Image: Shared Services       Image: Shared Service         Image: Shared Services       Image: Shared Services         Image: Shared Services       Image: Shared Services         Image: Shared Services       Image: Shared Services         Image: Shared Services       Image: Shared Services         Image: Shared Services       Image: Shared Services         Image: Shared Services       Image: Shared Services         Image: Shared Services       Image: Shared Services         Image: Shared Services       Image: Shared                                                                                                    | Volume Name<br>Volume Name<br>Cocaldisk<br>New Disk Volume<br>General<br>Volume name: * [<br>Mourt path: * ]                                                                                                    | Capacity (MB) Mount P<br>204669 Et;Buffe<br>wormdisk<br>E:Worm_Buffer<br>muut be able to access the path. I                                                                                                    | :\.<br>ath Used<br>r buffe | As Where Use<br>r s3ocalBuff  | ed Replice         | ste                        |
| OpenText Administration Client<br>le Action View Hep<br>Action View Hep<br>Information Client<br>Shared Services<br>Shared Services<br>Acthive Server<br>Caches<br>Disk Volumes<br>Caches<br>Disk Volumes<br>Storage Devices<br>Storage Devices<br>Sternal Archives<br>Sternal Archives<br>Sternal Archives<br>Sternal Archives<br>Sternal Archives<br>Sternal Archives<br>Sternal Archives<br>Sternal Archives<br>Sternal Archives<br>Sternal Archives<br>Sternal Archives<br>Sternal Archives<br>Sternal Archives<br>Sternal Sternal<br>Sternal Sternal<br>Sternal<br>Sternal Sternal<br>Sternal<br>Sternal<br>Sternal<br>Sternal<br>Sternal<br>Sternal<br>Sternal<br>Sternal<br>Sternal<br>Sternal<br>Sternal<br>Sternal<br>Sternal<br>Sternal<br>Sternal<br>Sternal<br>Sternal<br>Sternal<br>Sternal<br>Sternal<br>Sternal<br>Sternal<br>Sternal<br>Sternal<br>Sternal                                                                                                    | Volume Name<br>Volume Name<br>Cocaldisk<br>New Disk Volume<br>General<br>Volume name: * [<br>Mourt path: * ]                                                                                                    | Capacity (MB) Mount P<br>204669 Et;Buffe<br>wormdisk<br>E:Worm_Buffer<br>muut be able to access the path. I                                                                                                    | :\.<br>ath Used<br>r buffe | As Where Use<br>r s3ocalBuff  | ed Replice         | ste                        |
| OpenText Administration Client<br>le Action View Help<br>Shared Services<br>8.44.156.25:8080<br>Caches<br>Buffers<br>Buffers<br>Caches<br>Disk Volumes<br>Storage Devices<br>Caches<br>Disk Volumes<br>Storage Devices<br>Caches<br>Storage Devices<br>Caches<br>Storage Devices<br>Caches<br>Caches<br>Cac | Volume Name<br>Volume Name<br>Cocaldisk<br>New Disk Volume<br>General<br>Volume name: * [<br>Mourt path: * ]                                                                                                    | Capacity (MB) Mount P<br>204669 Et/Buffe<br>204669 Et/Buffe<br>204669 Et/Buffe<br>204669 Et/Buffe<br>204669 Et/Buffe<br>204669 Et/Buffe<br>204669 Et/Buffe                                                                                                    | :\.<br>ath Used<br>r buffe | As Where Use<br>r s3ocalBuff  | ed Replice         | te                         |
| OpenText Administration Client<br>e Action View Help                                                                                                    | ● Disk Volumes         Volume Name         ● localdsk         New Disk Volume         General         Volume name:         Mourt path:         The Tomcat service         Volume class:         Image: Service         Volume class:         Image: Service         Image: Service         Volume class:         Image: Service         Image: Service         Volume class:         Image: Service         Image: Service                                                                                                    | Capacity (MB) Mount P<br>204669 Et/Buffe<br>204669 Et/Buffe<br>204669 Et/Buffe<br>204669 Et/Buffe<br>204669 Et/Buffe<br>204669 Et/Buffe<br>204669 Et/Buffe                                                                                                    | :\.<br>ath Used<br>r buffe | As Where Use<br>r s3ocalBuff  | ed Replice         | te                         |
| OpenText Administration Client         le       Action         View       Hep         Image: Shared Services         Shared Services         Shared Services         Stared Services         Infrastructure         Image: Storage Devices         Acchives         Storage Devices         Acchives         Storage Devices         Acchives         Storage Devices         Acchives         Storage Devices         Acchives         Stermal Archives         Stermal Archives         Stermal Archives         Acterts and Notifications         Dabs         Key Store         Policies         Reports         Storage Tiers         Storage Tiers         Sto                                                                                                    | ● Disk Volumes         Volume Name         ● localdsk         New Disk Volume         General         Volume name:         Mourt path:         The Tomcat service         Volume class:         I         Image: Image: Image                                                                                                    | Capacity (MB) Mount P.<br>204669 Et;Buffe<br>womdisk<br>Et/Wom_Buffer<br>must be able to access the path. I<br>Hard Disk                                                                                                    | : \.                       | As Where Use<br>r s3ocalBuff  | ed Replice         | ste                        |
| OpenText Administration Client         le       Action         View       Hep         Image: Shared Services         Shared Services         Shared Services         Stared Services         Infrastructure         Image: Storage Devices         Acchives         Storage Devices         Acchives         Storage Devices         Acchives         Storage Devices         Acchives         Storage Devices         Acchives         Stermal Archives         Stermal Archives         Stermal Archives         Acterts and Notifications         Dabs         Key Store         Policies         Reports         Storage Tiers         Storage Tiers         Sto                                                                                                    | ● Disk Volumes         Volume Name         ● localdsk         New Disk Volume         General         Volume name:         Mourt path:         The Tomcat service         Volume class:         I         Image: Image: Image                                                                                                    | Capadity (MB) Mount P.<br>204669 Et;Buffe<br>womdisk<br>Et;Wom_Buffer<br>must be able to access the path. I<br>Hard Disk<br>m_Buffer<br>Share View<br>> New Volume (Et) > Worm_E                                                                                                    | : \.                       | As s3ocaBuft                  | ed Replice         |                            |
| OpenText Administration Client<br>le Action View Hep<br>Action View Hep<br>Information Client<br>Shared Services<br>Shared Services<br>Acthive Server<br>Caches<br>Disk Volumes<br>Caches<br>Disk Volumes<br>Storage Devices<br>Storage Devices<br>Sternal Archives<br>Sternal Archives<br>Sternal Archives<br>Sternal Archives<br>Sternal Archives<br>Sternal Archives<br>Sternal Archives<br>Sternal Archives<br>Sternal Archives<br>Sternal Archives<br>Sternal Archives<br>Sternal Archives<br>Sternal Archives<br>Sternal Sternal<br>Sternal Sternal<br>Sternal<br>Sternal Sternal<br>Sternal<br>Sternal<br>Sternal<br>Sternal<br>Sternal<br>Sternal<br>Sternal<br>Sternal<br>Sternal<br>Sternal<br>Sternal<br>Sternal<br>Sternal<br>Sternal<br>Sternal<br>Sternal<br>Sternal<br>Sternal<br>Sternal<br>Sternal<br>Sternal<br>Sternal<br>Sternal<br>Sternal<br>Sternal                                                                                                    | ● Disk Volumes         Volume Name         ● localdsk         New Disk Volume         General         Volume name:         Mourt path:         The Tomcat service         Volume class:         I         Image: Image: Image                                                                                                    | Capacity (MB) Mount P.<br>204669 Et/Buffe<br>wormdisk<br>Et/Worm_Buffer<br>muut be able to access the path. I<br>Hard Disk<br>mBuffer<br>Share View<br>> New Volume (E;) > Worm_E                                                                                                    | : \.                       | As Where Use<br>r s3ocalBuff  | ed Replice         | ste                        |
| OpenText Administration Client<br>le Action View Hep<br>Action View Hep<br>Information Client<br>Shared Services<br>Shared Services<br>Acthive Server<br>Caches<br>Disk Volumes<br>Caches<br>Disk Volumes<br>Storage Devices<br>Storage Devices<br>Sternal Archives<br>Sternal Archives<br>Sternal Archives<br>Sternal Archives<br>Sternal Archives<br>Sternal Archives<br>Sternal Archives<br>Sternal Archives<br>Sternal Archives<br>Sternal Archives<br>Sternal Archives<br>Sternal Archives<br>Sternal Archives<br>Sternal Sternal<br>Sternal Sternal<br>Sternal<br>Sternal Sternal<br>Sternal<br>Sternal<br>Sternal<br>Sternal<br>Sternal<br>Sternal<br>Sternal<br>Sternal<br>Sternal<br>Sternal<br>Sternal<br>Sternal<br>Sternal<br>Sternal<br>Sternal<br>Sternal<br>Sternal<br>Sternal<br>Sternal<br>Sternal<br>Sternal<br>Sternal<br>Sternal<br>Sternal<br>Sternal                                                                                                    | Image: Second second secon | Capadity (MB) Mount P.<br>204669 Et;Buffe<br>womdisk<br>Et;Wom_Buffer<br>must be able to access the path. I<br>Hard Disk<br>m_Buffer<br>Share View<br>> New Volume (Et) > Worm_E                                                                                                    | : \.                       | As s3ocaBuft                  | ed Replica<br>fer  |                            |
| OpenText Administration Client<br>e Action View Help                                                                                                    | ♥ Disk Volumes         Volume Name         ♥ localdsk         New Disk Volume         General         Volume name:         Wourt path:         *         Mourt path:         *         The Torncat service         Volume class:         *         Image:         Image: <t< td=""><td>Capacity (MB) Mount P<br/>204669 Et/Buffe<br/>204669 Et/Buffe<br/>womdak<br/>EtWorn_Buffer<br/>mutbe able to access the path. It<br/>Hard Diak<br/>mm_Buffer<br/>Share View<br/>&gt; New Volume (E.) &gt; Worm_E<br/>Name</td><td>: \.</td><td>As s3ocaBuft</td><td>ed Replica<br/>fer</td><td>Size</td></t<>                                                                                                    | Capacity (MB) Mount P<br>204669 Et/Buffe<br>204669 Et/Buffe<br>womdak<br>EtWorn_Buffer<br>mutbe able to access the path. It<br>Hard Diak<br>mm_Buffer<br>Share View<br>> New Volume (E.) > Worm_E<br>Name                                                                                                    | : \.                       | As s3ocaBuft                  | ed Replica<br>fer  | Size                       |
| Action View Help  Action View Help  Action View Help  Action View Help  Action View Help  Action State Actives  Actives  Actives  Storage Devices  Actives  Actives                                                                                                    | Image: Second second secon | Capadity (MB) Mount P<br>204669 Et;Buffe<br>204669 Et;Buffe<br>204669 Et;Buffe<br>2000 Et;Buffe<br>2000 Et;Buffe<br>20 | : \.                       | As s3ocaBuft                  | ed Replica<br>fer  | Size                       |

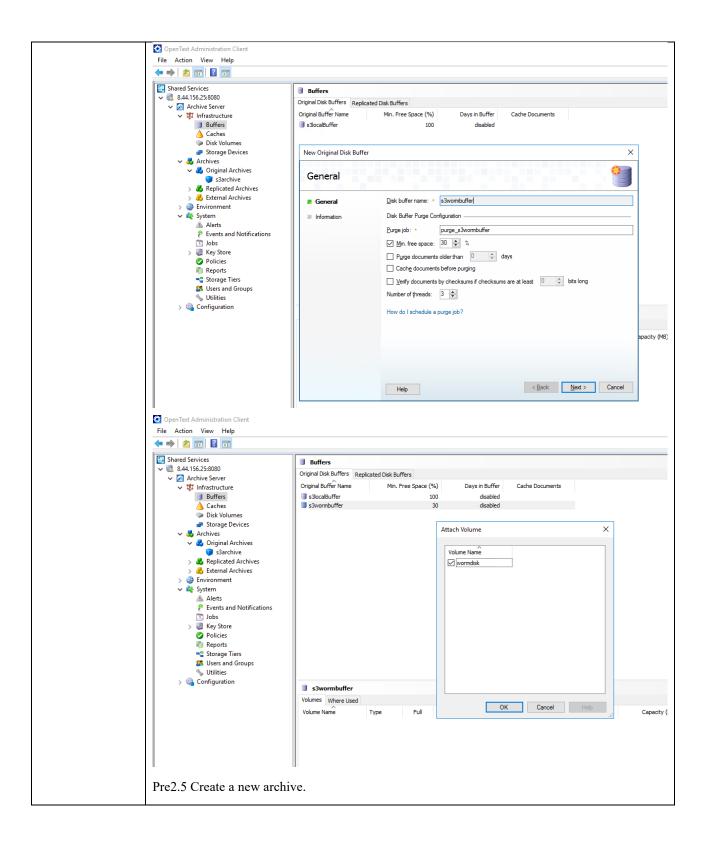

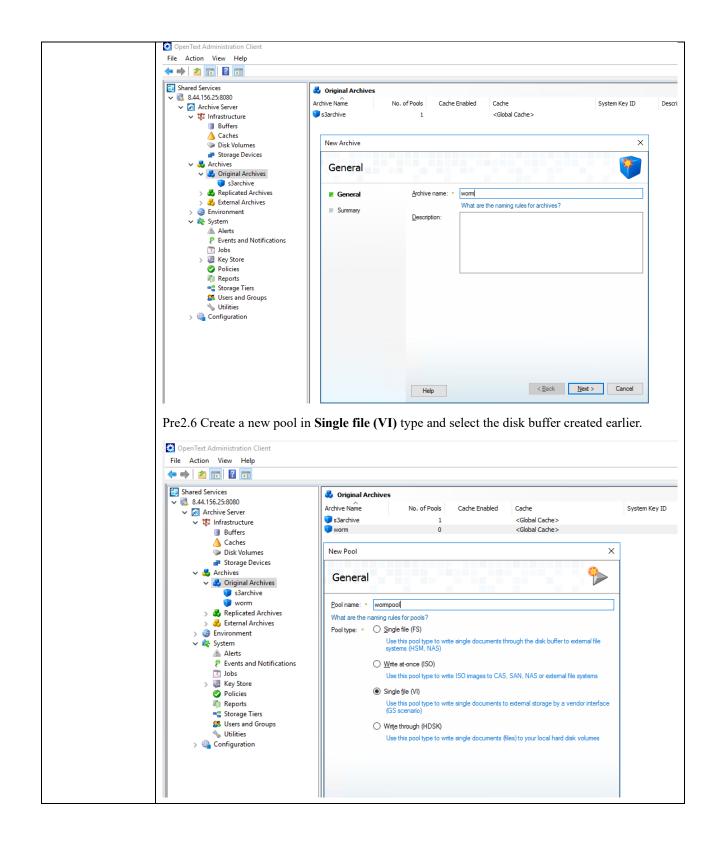

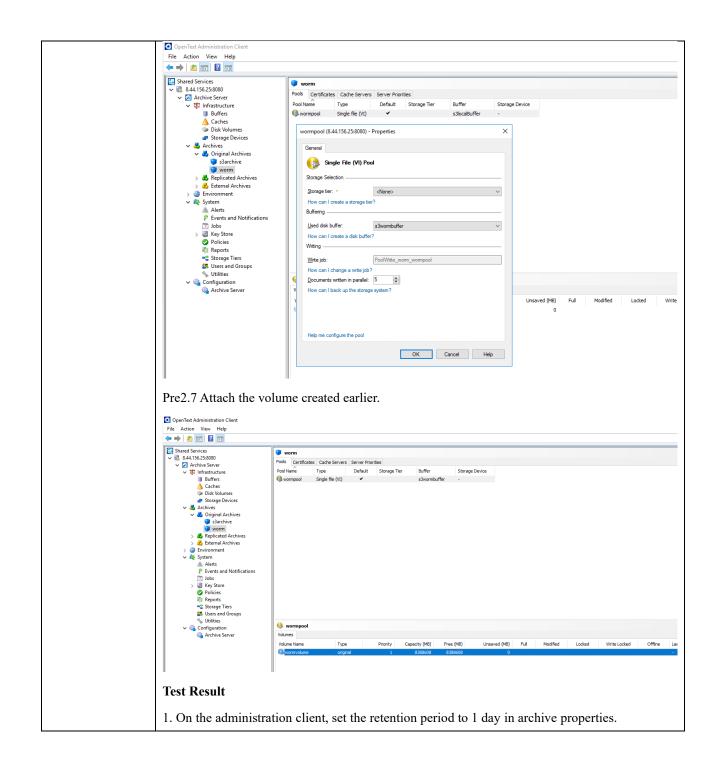

| OpenText Administration Client           |                                                                                                    |
|------------------------------------------|----------------------------------------------------------------------------------------------------|
| File Action View Help                    |                                                                                                    |
| (=                                       |                                                                                                    |
| Shared Services                          |                                                                                                    |
| √ 3. 8.44.156.25:8080                    |                                                                                                    |
| V 🔊 Archive Server                       | Pools Certificates Cache Servers Server Priorities                                                     |
| V V Infrastructure                       | Pool Name Type Default Storage Tier Buffer Storage Device<br>wormpool Single file (VI)  Storage Device |
| Caches                                   |                                                                                                    |
| Disk Volumes                             | worm (8.44.156.25:8080) - Properties ×                                                                 |
| Storage Devices                          |                                                                                                    |
| ✓ ♣ Archives ✓ ♣ Original Archives       | General Security Settings Retention Timestamps                                                         |
| sarchive                                 | Default Settings                                                                                       |
| 💗 worm                                   |                                                                                                    |
| > 🚜 Replicated Archives                  |                                                                                                    |
| > 👶 External Archives<br>> 🍘 Environment | O No retention - read-only                                                                             |
| v 🎎 System                               | Retention period of     1      days                                                                    |
| Alerts                                   | ○ <u>E</u> vent retention                                                                              |
| Events and Notifications                 | O Infinite retention                                                                                   |
| ∑ Jobs<br>> ₩ Key Store                  | Modifications made to these settings apply only to documents archived after change.                    |
| Policies                                 |                                                                                                    |
| Reports                                  | Purge                                                                                                  |
| Storage Tiers                            | Destroy (unrecoverable)                                                                                |
| SUSers and Groups                        |                                                                                                    |
| > 🍓 Configuration                        | Auto delete                                                                                            |
|                                          | Auto delete after expiration                                                                           |
|                                          | Unsaved (MB) Full Modified                                                                             |
|                                          | 0                                                                                                    |
|                                          |                                                                                                    |
|                                          |                                                                                                    |
|                                          |                                                                                                    |
|                                          |                                                                                                    |
|                                          |                                                                                                    |
|                                          |                                                                                                    |
|                                          | OK Cancel Help                                                                                         |
|                                          |                                                                                                    |
|                                          |                                                                                                    |
| 2. Archive files to the stor             | age.                                                                                                   |
| 2.1 Write the test files to t            | he archive server's local buffer.                                                                      |
|                                          |                                                                                                    |
|                                          |                                                                                                    |
| E:\OT\bin>dsh -h loca                    |                                                                                                    |
| command: create -a wo                    | rm -f e:\TestFiles\wormfile.txt                                                                        |
| :                                        |                                                                                                    |
| 1(-): command = create                   | e                                                                                                    |
| 1(0): call dsCreat                       |                                                                                                    |
| 1(0): call dshDsC                        |                                                                                                    |
| 1(0): command succ                       |                                                                                                    |
|                                          | (aaaha)a12)daiyEihaaaaiybaaaha'                                                                        |
|                                          | 'aaabo2g13ldgiy5ihqaoqiubooobs'                                                                        |
| command:                                 |                                                                                                    |
|                                          |                                                                                                    |
| 2.2 Start the related PoolV              | Vrite job to archive the file to the storage.                                                          |

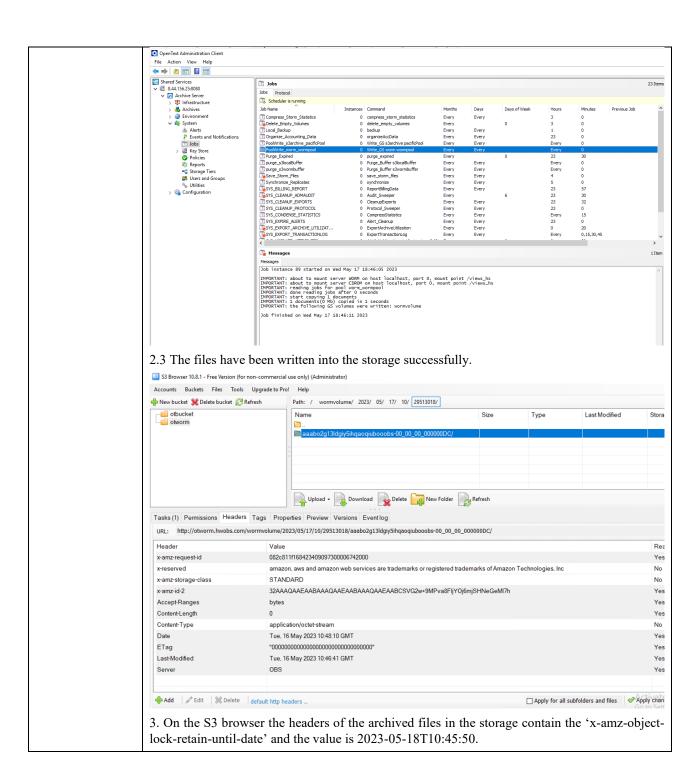

| Size<br>22 bytes<br>590 bytes           | Туре              | Last Modified                  | Storage Class                                                                       |
|-----------------------------------------|-------------------|--------------------------------|-------------------------------------------------------------------------------------|
|                                         |                   |                                |                                                                                     |
| E00 buton                               | 013;1 File        | 5/16/2023 6:46:41 PM           | STANDARD                                                                            |
| 550 Dytes                               | ATR File          | 5/16/2023 6:46:41 PM           | STANDARD                                                                            |
|                                         |                   |                                |                                                                                     |
|                                         |                   |                                |                                                                                     |
|                                         |                   |                                |                                                                                     |
| Refresh                                 |                   |                                | 1 file (590 byt                                                                     |
|                                         |                   |                                |                                                                                     |
| 000hc-00_00_00_00000C/ATTRIB            | TP                |                                | ß                                                                                   |
| 00005-00_00_00_000000000000000000000000 | uik .             |                                |                                                                                     |
|                                         |                   |                                | Read-only                                                                           |
|                                         |                   |                                | Yes                                                                                 |
| or registered trademarks of Amazon      | Technologies, Inc |                                | No                                                                                  |
|                                         |                   |                                | No                                                                                  |
|                                         |                   |                                | No                                                                                  |
|                                         |                   |                                | No                                                                                  |
|                                         |                   |                                | No                                                                                  |
|                                         |                   |                                | Yes                                                                                 |
|                                         |                   |                                | Yes                                                                                 |
|                                         |                   |                                | Yes                                                                                 |
|                                         |                   |                                | No                                                                                  |
| sXtzgJD12iTYSGdJygNdJ/kWA6l             |                   |                                | Yes                                                                                 |
|                                         |                   |                                | Yes                                                                                 |
|                                         |                   | ooobe-00_00_000000C/ATTRIB.ATR | ooobe-00_00_000000C/ATTRIB.ATR or registered trademarks of Amazon Technologies, Inc |

4. The archived files could not be deleted within the retention period (2023-05-18 10:45:50 UTC+0/ 2023-05-18 18:45:50 UTC+8).

4.1 The WORM clock in the storage is within the retention period.

| OceanStor Pacific         | Home        | Resources      | Monitor         | Data Protection | Cluster | Settings |  |
|---------------------------|-------------|----------------|-----------------|-----------------|---------|----------|--|
| Settings                  | WORM Settin | gs             |                 |                 |         |          |  |
| G Object Service Settings | WORM Clock  |                |                 |                 |         |          |  |
| Share Settings            | WORM Clock  | 2023-05-18 16: | 31:13 UTC+08:00 |                 |         |          |  |
| Data Security             |             |                |                 |                 |         |          |  |
| WORM Settings             |             |                |                 |                 |         |          |  |

### 4.2 Files could not be deleted.

|                                                                                                    | Path: / wormvolume/ 2023/ 05/ 17/ 10/ 2951                                                                                                    | 13018/ aaabo2g13ldgiy5ihqaoqiubooob                                                                                                    | s-00_00_00_00000D                                                                                                    | iC/                                                                                                    |                                                                                                    |                                                                                                    |
|----------------------------------------------------------------------------------------------------|----------------------------------------------------------------------------------------------------|----------------------------------------------------------------------------------------------------|----------------------------------------------------------------------------------------------------|----------------------------------------------------------------------------------------------------|----------------------------------------------------------------------------------------------------|----------------------------------------------------------------------------------------------------|
| - otbucket                                                                                                    | Name                                                                                                    | Size                                                                                                    | Туре                                                                                                    | Last Modified                                                                                                    | Storage Class                                                                                                    |                                                                                                    |
|                                                                                                    | 🗎                                                                                                    |                                                                                                    |                                                                                                    |                                                                                                    |                                                                                                    |                                                                                                    |
| wormbucket                                                                                                    | 000x000.013;1                                                                                                    | 22 bytes                                                                                                    | 013;1 File                                                                                                    | 5/16/2023 6:46:41 PM                                                                                                    |                                                                                                    |                                                                                                    |
|                                                                                                    | ATTRIBATR                                                                                                    | 590 bytes                                                                                                    | ATR File                                                                                                    | 5/16/2023 6:46:41 PM                                                                                                    | STANDARD                                                                                                    |                                                                                                    |
|                                                                                                    |                                                                                                    |                                                                                                    |                                                                                                    |                                                                                                    |                                                                                                    |                                                                                                    |
|                                                                                                    |                                                                                                    |                                                                                                    |                                                                                                    |                                                                                                    |                                                                                                    |                                                                                                    |
|                                                                                                    |                                                                                                    |                                                                                                    |                                                                                                    |                                                                                                    |                                                                                                    |                                                                                                    |
|                                                                                                    |                                                                                                    |                                                                                                    |                                                                                                    |                                                                                                    |                                                                                                    |                                                                                                    |
|                                                                                                    |                                                                                                    |                                                                                                    |                                                                                                    |                                                                                                    |                                                                                                    |                                                                                                    |
|                                                                                                    |                                                                                                    |                                                                                                    |                                                                                                    |                                                                                                    |                                                                                                    |                                                                                                    |
|                                                                                                    | Upload + 🕞 Download 🙀 Delete 🥁                                                                                                    | New Folder                                                                                                    |                                                                                                    |                                                                                                    |                                                                                                    | 1 file                                                                                                    |
| Tasks (2) Permissions Headers Tags Properti                                                                                                    | es Preview Versions Eventlog                                                                                                    |                                                                                                    |                                                                                                    |                                                                                                    |                                                                                                    |                                                                                                    |
| Task                                                                                                    |                                                                                                    | Si                                                                                                    | ze %                                                                                                    |                                                                                                    |                                                                                                    |                                                                                                    |
|                                                                                                    | /2d9dHc1/aaaaj1nv1hagizobjqaaqymbooobu-00_00_00_000000<br>/17/10/29513018/aaabo2o13/dqiv5ihqaoqiubooobs-00_00_00_00_00                                                                                                    |                                                                                                    |                                                                                                    |                                                                                                    | enied: Operation not pe                                                                                                    | rmitted<br>iled. Some files could not be deleter                                                                                                    |
| 2 mes could not be deleted, wormvolume/2023/05                                                                                                    | 11/10/25515010/aaabozg15/0gy5/inga0qiub000b5-00_00_00_0                                                                                                    | 000000jAT IND ATN. IIIEIIIa                                                                                                    |                                                                                                    |                                                                                                    |                                                                                                    |                                                                                                    |
|                                                                                                    |                                                                                                    |                                                                                                    |                                                                                                    | Failed - System.Exception                                                                                                    | Bulk delete failed. Some fi                                                                                                    | iles could not be deleted. Please check lo                                                                                                    |
|                                                                                                    |                                                                                                    |                                                                                                    |                                                                                                    |                                                                                                    |                                                                                                    |                                                                                                    |
|                                                                                                    |                                                                                                    |                                                                                                    |                                                                                                    |                                                                                                    |                                                                                                    |                                                                                                    |
|                                                                                                    |                                                                                                    |                                                                                                    |                                                                                                    |                                                                                                    |                                                                                                    |                                                                                                    |
|                                                                                                    |                                                                                                    |                                                                                                    |                                                                                                    |                                                                                                    |                                                                                                    |                                                                                                    |
|                                                                                                    |                                                                                                    |                                                                                                    |                                                                                                    |                                                                                                    |                                                                                                    |                                                                                                    |
| Tasks (2) Permissions Headers Tag                                                                                                    | s Properties Preview Versions Event log                                                                                                    |                                                                                                    |                                                                                                    |                                                                                                    |                                                                                                    |                                                                                                    |
|                                                                                                    | -                                                                                                    | 3/05/17/10/29513018/aaabo                                                                                                    | 2a13ldaiv5ibc                                                                                                    | 1200,000 00 00 00 00 00 00 00 00 00 00 00                                                                                                    | 0.0000000000000000000000000000000000000                                                                                                    | (000.013:1 TaskiD: 49494                                                                                                    |
| [1] [2023-05-18 16:24:53] Successfully in                                                                                                    | received information for otworm/wormvolume/2023                                                                                                    | 3/05/17/10/29513018/aaabo                                                                                                    | 2g13ldgiy5ihc                                                                                                    | aoqiubooobs-00_00_1                                                                                                    | 00_00000DC/000>                                                                                                    | K000.013;1 TaskID: 49494                                                                                                    |
| <ul> <li>[1] [2023-05-18 16:24:53] Successfully is</li> <li>[1] [2023-05-18 16:25:11] Bulk delete 2</li> </ul>                                                                                                    | received information for otworm/wormvolume/2023<br>files TaskID: 49497                                                                                                    |                                                                                                    | ,                                                                                                    |                                                                                                    |                                                                                                    |                                                                                                    |
| <ul> <li>♥ [1] [2023-05-18 16:24:53] Successfully i</li> <li>♥ [1] [2023-05-18 16:25:11] Bulk delete 2</li> <li>▲ [W] [2023-05-18 16:25:11] 2 files could</li> </ul>                                                                                                    | received information for otworm/wormvolume/2023<br>files TaskID: 49497<br>I not be deleted: wormvolume/2023/05/17/10/29513                                                                                                    | 3018/aaabo2g13ldgiy5ihqa                                                                                                    | oqiubooobs-(                                                                                                    | 0_00_00_00000DC/A                                                                                                    | TTRIB.ATR: Intern                                                                                                    | al Errorwormvolume/2023/0                                                                                                    |
| <ul> <li>ℚ [1] [2023-05-18 16:24:53] Successfully i</li> <li>ℚ [1] [2023-05-18 16:25:11] Bulk delete 2</li> <li>ℚ [1] [2023-05-18 16:25:11] Bulk delete 2</li> <li>ℚ [1] [2023-05-18 16:25:11] 2 files could</li> <li>ℚ [1] [2023-05-18 16:25:11] System.Exc</li> </ul>                                                                                                    | received information for otworm/wormvolume/2023<br>files TaskID: 49497<br>I not be deleted: wormvolume/2023/05/17/10/2951<br>eption: Bulk delete failed. Some files could not be                                                                                                    | 3018/aaabo2g13ldgiy5ihqa<br>deleted. Please check logs                                                                                                    | oqiubooobs-(<br>for more deta                                                                                                    | 00_00_00_00000DC/A<br>ails atte.Do() atig.c(i                                                                                                    | TTRIB.ATR: Intern<br>a bcw) TaskID: 494                                                                                                    | al Errorwormvolume/2023/0<br>497                                                                                                    |
| ℚ [I] [2023-05-18 16:24:53] Successfully i           ℚ [I] [2023-05-18 16:25:11] Bulk delete 2:           ▲ [W] [2023-05-18 16:25:11] 2 files could           ▲ [W] [2023-05-18 16:25:11] System Exc.           ℚ [I] [2023-05-18 16:25:12] 2 files could n                                                                                                    | received information for otworm/wormvolume/2023<br>files TaskID: 49497<br>Inot be deleted wormvolume/2023/05/17/10/2951<br>reption: Bulk delete failed. Some files could not be<br>ot be deleted: wormvolume/2023/05/17/10/295130                                                                                                    | 3018/aaabo2g13ldgiy5ihqad<br>deleted. Please check logs<br>018/aaabo2g13ldgiy5ihqaoo                                                                                                    | oqiubooobs-C<br>for more deta<br>jiubooobs-00                                                                                                    | 00_00_00_00000DC/A<br>ails atte.Do() atig.c(i<br>_00_00_00000DC/AT                                                                                                    | TTRIB.ATR: Intern<br>a bcw) TaskID: 49<br>TRIB.ATR: Internal                                                                                                    | al Errorwormvolume/2023/0<br>497<br>I Errorwormvolume/2023/05/                                                                                                    |
| (Q) [[] [2023-05-18 16:24:53] Successfully<br>(Q) [[] [2023-05-18 16:25:11] Bulk delete 2<br>(M) [[2023-05-18 16:25:11] 2 files could<br>(M) [[2023-05-18 16:25:11] 2 files could<br>(M) [[2023-05-18 16:25:12] 2 files could<br>(M) [[2023-05-18 16:25:12] 2 files could<br>(M) [[2023-05-18 16:25:12] 2 files could                                                                                                    | received information for otworm/wormvolume/2023<br>files TaskID: 49497<br>Inot be delated: wormvolume/2023/05/17/10/2951<br>eption: Bulk delate failed. Some files could not be<br>otbe delated: wormvolume/2023/05/17/10/2551<br>In ot be delated: wormvolume/2023/05/17/10/2551                                                                                                    | 3018/aaabo2g13ldgiy5ihqar<br>deleted. Please check logs<br>018/aaabo2g13ldgiy5ihqao<br>3018/aaabo2g13ldgiy5ihqao                                                                                                    | oqiubooobs-C<br>for more deta<br>qiubooobs-00<br>oqiubooobs-C                                                                                                    | 0_00_00_00000DC/A<br>ails atte.Do() atig.c(i<br>_00_00_00000DC/AT<br>10_00_00_00000DC/A                                                                                                    | TTRIB.ATR: Intern<br>a bcw) TaskID: 494<br>TRIB.ATR: Internal<br>TTRIB.ATR: Intern                                                                                                    | al Errorwormvolume/2023/0<br>497<br>I Errorwormvolume/2023/05,<br>al Errorwormvolume/2023/0                                                                                                    |
| Q [1] [2023-05-18 16:24:53] Successfully 1<br>Q [1] [2023-05-18 16:25:11] Buik delete 2<br>M[W] [2023-05-18 16:25:11] A fuite scould<br>M[W] [2023-05-18 16:25:11] System Exc<br>Q [1] [2023-05-18 16:25:12] A files could<br>M[W] [2023-05-18 16:25:12] A fue scould<br>M[W] [2023-05-18 16:25:12] System Exc                                                                                                    | received information for otworm/wormvolume/2022<br>files TaskID: 49497<br>Inot be deleted: wormvolume/2023/05/17/10/2951<br>eption: Bulk delete failed. Some files could not be<br>ot be deleted: wormvolume/2023/05/17/10/2951<br>I not be deleted: wormvolume/2023/05/17/10/2951                                                                                                    | 3018/aaabo2g13ldgiy5ihqa<br>deleted. Please check logs<br>018/aaabo2g13ldgiy5ihqao<br>3018/aaabo2g13ldgiy5ihqao<br>deleted. Please check logs                                                                                                    | oqiubooobs-0<br>for more deta<br>jiubooobs-00<br>oqiubooobs-0<br>for more deta                                                                                                    | 0_00_00_00000DC/A<br>ails atte.Do() atig.c(i<br>_00_00_00000DC/AT<br>00_00_00_00000DC/A<br>ails atte.Do() atig.c(i                                                                                                    | TTRIB.ATR: Intern<br>a bcw) TaskID: 49<br>TRIB.ATR: Internal<br>TTRIB.ATR: Intern<br>a bcw) TaskID: 49                                                                                                    | al Errorwormvolume/2023/0<br>497<br>I Errorwormvolume/2023/05,<br>al Errorwormvolume/2023/0<br>497                                                                                                    |
| Q [1] [2023-05-18 16:24:53] Successfully 1<br>Q [1] [2023-05-18 16:25:11] Buik delete 2<br>M[W] [2023-05-18 16:25:11] A fuite scould<br>M[W] [2023-05-18 16:25:11] System Exc<br>Q [1] [2023-05-18 16:25:12] A files could<br>M[W] [2023-05-18 16:25:12] A fue scould<br>M[W] [2023-05-18 16:25:12] System Exc                                                                                                    | received information for otworm/wormvolume/2023<br>files TaskID: 49497<br>Inot be delated: wormvolume/2023/05/17/10/2951<br>eption: Bulk delate failed. Some files could not be<br>otbe delated: wormvolume/2023/05/17/10/2551<br>In ot be delated: wormvolume/2023/05/17/10/2551                                                                                                    | 3018/aaabo2g13ldgiy5ihqa<br>deleted. Please check logs<br>018/aaabo2g13ldgiy5ihqao<br>3018/aaabo2g13ldgiy5ihqao<br>deleted. Please check logs                                                                                                    | oqiubooobs-0<br>for more deta<br>jiubooobs-00<br>oqiubooobs-0<br>for more deta                                                                                                    | 0_00_00_00000DC/A<br>ails atte.Do() atig.c(i<br>_00_00_00000DC/AT<br>00_00_00_00000DC/A<br>ails atte.Do() atig.c(i                                                                                                    | TTRIB.ATR: Intern<br>a bcw) TaskID: 49<br>TRIB.ATR: Internal<br>TTRIB.ATR: Intern<br>a bcw) TaskID: 49                                                                                                    | al Errorwormvolume/2023/0<br>497<br>I Errorwormvolume/2023/05,<br>al Errorwormvolume/2023/0<br>497                                                                                                    |
| ℚ [[ [2023-05-18 16:24:53] Successfully<br>ℚ [] [2023-05-18 16:25:11] Bulk delete 2<br>▲[W] [2023-05-18 16:25:11] Bulk delete 2<br>▲[W] [2023-05-18 16:25:11] System Exc<br>ℚ [] [2023-05-18 16:25:12] Z files could n<br>▲[W] [2023-05-18 16:25:12] Z files could n<br>▲[W] [2023-05-18 16:25:12] System Exc<br>ℚ [] [2023-05-18 16:25:12] System Exc<br>ℚ [] [2023-05-18 16:25:12] Z files could n                                                                                                    | received information for otworm/wormvolume/2022<br>files TaskID: 49497<br>Inot be deleted: wormvolume/2023/05/17/10/2951<br>eption: Bulk delete failed. Some files could not be<br>ot be deleted: wormvolume/2023/05/17/10/2951<br>I not be deleted: wormvolume/2023/05/17/10/2951                                                                                                    | 3018/aaabo2g13ldgiy5ihqar<br>i deleted. Please check logo<br>3018/aaabo2g13ldgiy5ihqar<br>3018/aaabo2g13ldgiy5ihqar<br>deleted. Please check logs<br>018/aaabo2g13ldgiy5ihqaoc                                                                                                    | oqiubooobs-0<br>; for more det;<br>;iubooobs-00<br>oqiubooobs-0<br>; for more det;<br>;iubooobs-00                                                                                 | 00000000000000000000000000000000000000                                                                                                    | TTRIB.ATR: Intern<br>a bcw) TaskID: 49<br>TRIB.ATR: Internal<br>TTRIB.ATR: Intern<br>a bcw) TaskID: 49<br>TRIB.ATR: Internal                                                                                                    | al Errorwormvolume/2023/0<br>497<br>I Errorwormvolume/2023/05,<br>al Errorwormvolume/2023/0<br>497<br>I Errorwormvolume/2023/05,                                                                                                    |
| Q [[] [2023-05-18 16:24:53] Successfully ;           Q [[] [2023-05-18 16:25:11] Bulk delete 2;           Q [[] [2023-05-18 16:25:11] 2 files could           M [[] [2023-05-18 16:25:11] 2 files could           M [[] [2023-05-18 16:25:12] 2 files could           M [[] [2023-05-18 16:25:12] 2 files could           M [[] [2023-05-18 16:25:12] 2 files could           M [[] [2023-05-18 16:25:12] 2 files could           M [[] [2023-05-18 16:25:12] 2 files could           M [[] [2023-05-18 16:25:13] 2 files could           M [[] [2023-05-18 16:25:13] 2 files could           M [[] [2023-05-18 16:25:13] 2 files could           M [[] [2023-05-18 16:25:13] 2 files could           M [[] [2023-05-18 16:25:13] 2 files could           M [[] [2023-05-18 16:25:13] 2 files could           M [[] [2023-05-18 16:25:13] 2 files could                                                                                                    | received information for otworm/wormvolume/2022<br>files TaskID- 49497<br>inot be deleted: wormvolume/2023/05/17/10/2951<br>eption. Buk delete failed. Some files could notbe<br>ot be deleted: wormvolume/2023/05/17/10/2951<br>on ot be deleted: wormvolume/2023/05/17/10/2951<br>eption. Buk delete failed. Some files could notbe<br>ot be deleted: wormvolume/2023/05/17/10/29513                                                                                                    | 3018/aaabo2g13/dgiy5ihqa<br>deleted. Please check logs<br>3018/aaabo2g13/dgiy5ihqac<br>3018/aaabo2g13/dgiy5ihqac<br>deleted. Please check logs<br>3018/aaabo2g13/dgiy5ihqac<br>3018/aaabo2g13/dgiy5ihqac                                                                                                    | orgiubooobs-0<br>for more deta<br>jubooobs-00<br>oqiubooobs-00<br>is for more deta<br>jubooobs-00<br>oqiubooobs-00                                                                 | 00_00_00_00000DC/A<br>aiis atte.Do() atig.c(<br>_00_00_000000DC/AT<br>100_00_0000000C/A<br>aiis atte.Do() atig.c(<br>_00_00_00000DC/AT<br>100_00_000000DC/AT                                                                                                    | TTRIB.ATR: Interm<br>a bcw) TaskID: 49<br>TRIB.ATR: Intermal<br>TTRIB.ATR: Interm<br>a bcw) TaskID: 49<br>TRIB.ATR: Intermal<br>TTRIB.ATR: Intermal                                                                              | al Errorwormvolume/2023/U<br>197<br>1 Errorwormvolume/2023/05,<br>1al Errorwormvolume/2023/0<br>497<br>1 Errorwormvolume/2023/05,<br>1al Errorwormvolume/2023/05,                                                                                                 |
| Q [[] [2023-05-18 16:24:53] Successfully (<br>Q] [[] 2023-05-18 16:25:11] Buik delete 2<br>M[W] [2023-05-18 16:25:11] System Exc<br>Q [[] [2023-05-18 16:25:12] Sites could<br>A [W] [2023-05-18 16:25:12] Sites could<br>A [W] [2023-05-18 16:25:12] Sites could<br>A [W] [2023-05-18 16:25:13] Sites could<br>A [W] [2023-05-18 16:25:13] Sites could<br>A [W] [2023-05-18 16:25:13] Sites could<br>A [W] [2023-05-18 16:25:13] Sites could<br>A [W] [2023-05-18 16:25:13] Sites could<br>A [W] [2023-05-18 16:25:13] Sites could                                                                                                    | received information for otworm/wormvolume/2022<br>files TaskID: 49497<br>Into be deleted: wormvolume/2023/05/17/10/2951<br>eption: Buik delete failed. Some files could not be<br>ot be deleted: wormvolume/2023/05/17/10/2951<br>In ot be deleted: wormvolume/2023/05/17/10/2951<br>eption: Buik delete failed. Some files could not be<br>ot be deleted: wormvolume/2023/05/17/10/2951<br>In ot be deleted: wormvolume/2023/05/17/10/2951<br>In ot be deleted: ailed. Some files could not be<br>petion: Buik delete failed. Some files could not be                                                                                                    | 3018/aaabo2g13ldgiy5ihqa<br>deleted. Please check logs<br>108/aaabo2g13ldgiy5ihqac<br>3018/aaabo2g13ldgiy5ihqac<br>deleted. Please check logs<br>018/aaabo2g13ldgiy5ihqac<br>3018/aaabo2g13ldgiy5ihqac<br>3018/aaabo2g13ldgiy5ihqac                                                                                                    | oqiubooobs-(0<br>i for more det:<br>ijubooobs-00<br>oqiubooobs-00<br>i for more det:<br>ijubooobs-00<br>oqiubooobs-00<br>oqiubooobs-00                                             | 00_00_00_00000DC/A<br>ails atte.Do() atig.c(<br>_00_00_000000DC/AT<br>00_00_000000DC/A<br>ails atte.Do() atig.c(<br>_00_00_00000DC/AT<br>00_00_000000DC/A<br>ails atte.Do() atig.c(                                                                                                    | TTRIBATR: Intern<br>a bcw) TaskID: 49-<br>TRIBATR: Internai<br>TTRIBATR: Internai<br>a bcw) TaskID: 49-<br>TRIBATR: Internai<br>TTRIBATR: Internai<br>TTRIBATR: Internai                                                         | al Erronwormvolume/2023/0<br>497<br>197<br>198<br>197<br>108<br>1097<br>1097<br>1097<br>1097<br>1097<br>1097<br>1097<br>1097                                                                                                    |
| Q [[] [2023-05-18 16 24 53] Successfully (<br>Q [] [2023-05-18 16 25:11] Butk delete 2<br>(Q [] 2023-05-18 16 25:11] Butk delete 2<br>(Q [] 2023-05-18 16 25:12] 2 files could<br>(Q [] 2023-05-18 16 25:12] 2 files could<br>(Q [] 2023-05-18 16 25:12] 2 files could<br>(Q [] [2023-05-18 16 25:12] System Exc<br>(Q [] [2023-05-18 16 25:12] System Exc<br>(Q [] [2023-05-18 16 25:12] System Can<br>(Q [] [2023-05-18 16 25:13] System Can<br>(Q [] [2023-05-18 16 25:13] System Can<br>(Q [] [2023-05-18 16 25:13] System Can<br>(Q [] [2023-05-18 16 25:13] System Can<br>(Q [] [2023-05-18 16 25:14] System Can<br>(Q [] [2023-05-18 16 25:14] System Can<br>(Q [] [203-05-18 16 25:14] System Can<br>( | received information for otworm/wormvolume/2022<br>files TaskiD: 49497<br>Inp ta delsted wormvolume/2023/05/17/10/2951<br>eption: Bulk delete failed. Some files could not be<br>ot be deleted wormvolume/2023/05/17/10/2951<br>on bbe deleted wormvolume/2023/05/17/10/2951<br>betwormsolume/2023/05/17/10/2951<br>in ot be deleted wormvolume/2023/05/17/10/2951<br>in ot be deleted. wormvolume/2023/05/17/10/2951<br>bulk delete failed. Some files could not be<br>obbe doleted wormvolume/2023/05/17/10/2951<br>ot be deleted. wormvolume/2023/05/17/10/2951                                                                                                    | di Islaaabo2g13ldgiy5ihqao<br>di Islaaabo2g13ldgiy5ihqao<br>3018/aaabo2g13ldgiy5ihqao<br>3018/aaabo2g13ldgiy5ihqao<br>deleted Please check logs<br>018/aaabo2g13ldgiy5ihqao<br>deleted. Please check logs<br>118/aaabo2g13ldgiy5ihqao                                                                                                    | o <mark>qiubooobs-C</mark><br>for more det<br>ijubooobs-00<br>oqiubooobs-00<br>oqiubooobs-00<br>oqiubooobs-00<br>oqiubooobs-00<br>oqiubooobs-00                                    | 0.00_00_00000DC/A<br>ails atteDo() attigc()<br>00_00_000000DC/AT<br>00_00_000000DC/A<br>ails atteDo() attigc()<br>00_00_000000DC/AT<br>10_00_00_00000DC/AT<br>ails atteDo() attigc()<br>00_00_000000DC/AT                                                                                                    | TTRIBATR: Intern<br>a bcw) TaskID: 49-<br>TRIBATR: Internal<br>TTRIBATR: Internal<br>a bcw) TaskID: 49-<br>TRIBATR: Internal<br>TRIBATR: Internal<br>a bcw) TaskID: 49-<br>TRIBATR: Internal                                     | al Errorwormvolume/2023/0<br>197<br>1 Errorwormvolume/2023/05,<br>1al Errorwormvolume/2023/0<br>197<br>Errorwormvolume/2023/05,<br>1al Errorwormvolume/2023/0<br>197                                                                                              |
| ♀         [1] [2023-05-18 16:24:53] Successfully 1           ♀         [1] [2023-05-18 16:25:11] Eluk delete 2           ▲         [W] [2023-05-18 16:25:11] System Exc           ▲         [W] [2023-05-18 16:25:12] Z files could           ▲         [W] [2023-05-18 16:25:12] Z files could           ▲         [W] [2023-05-18 16:25:12] Z files could           ▲         [W] [2023-05-18 16:25:12] Z files could           ▲         [W] [2023-05-18 16:25:13] Z files could           ▲         [W] [2023-05-18 16:25:13] Z files could           ▲         [W] [2023-05-18 16:25:13] Z files could           ▲         [W] [2023-05-18 16:25:13] Z files could           ▲         [W] [2023-05-18 16:25:13] Z files could           ▲         [W] [2023-05-18 16:25:13] Z files could           ▲         [W] [2023-05-18 16:25:14] Z files could           ▲         [W] [2023-05-18 16:25:14] Z files could           ▲         [W] [2023-05-18 16:25:14] Z files could                                                                                                    | received information for otworm/wormvolume/2022<br>files TaskID: 49497<br>Inot be deleted wormvolume/2023/05/17/10/2951<br>eption. Bulk delete failed. Some files could not be<br>to be deleted: wormvolume/2023/05/17/10/2951<br>eption. Bulk delete failed. Some files could not be<br>ont be deleted: wormvolume/2023/05/17/10/2951<br>eption. Bulk delete failed. Some files could not be<br>ont be deleted: wormvolume/2023/05/17/10/2951<br>eption. Bulk delete failed. Some files could not be<br>ot be deleted: wormvolume/2023/05/17/10/295133<br>not be deleted: wormvolume/2023/05/17/10/295133                                                                                                    | 3018/aasbo2g13ldgiy5lhqat<br>3018/aasbo2g13ldgiy5lhqat<br>3018/aasbo2g13ldgiy5lhqat<br>3018/aasbo2g13ldgiy5lhqat<br>deleted. Please check logs<br>118/aasbo2g13ldgiy5lhqat<br>3018/aasbo2g13ldgiy5lhqat<br>deleted. Please check logs<br>118/aasbo2g13ldgiy5lhqat                                                                                                    | orgiubooobs-C<br>for more det:<br>jubooobs-00<br>oqiubooobs-C<br>for more det:<br>jubooobs-00<br>oqiubooobs-C<br>for more det:<br>jubooobs-00<br>oqiubooobs-C0                     | 00_00_000000DC/A           00_00_000000C/AT           00_00_000000C/AT                                                                                                    | TTRIBATR: Intern<br>a bcw) TaskID: 49<br>TRIBATR: Internal<br>TTRIBATR: Internal<br>tTRIBATR: Internal<br>TTRIBATR: Internal<br>a bcw) TaskID: 49<br>TRIBATR: Internal<br>TTRIBATR: Internal                                     | al Errorwormvolume/2023/0<br>497<br>E Errorwormvolume/2023/05,<br>Ial Errorwormvolume/2023/05<br>497<br>E Errorwormvolume/2023/05,<br>Ial Errorwormvolume/2023/05,<br>al Errorwormvolume/2023/05,<br>Ial Errorwormvolume/2023/05,<br>Ial Errorwormvolume/2023/05, |
| ℚ [[ 12023-05-18 16 24-53] Successfully i<br>ℚ [] [2023-05-18 16 25-11] Buik delete 2<br>ℚ [] [2023-05-18 16 25-11] Buik delete 2<br>ℚ [] [2023-05-18 16 25-12] 2 files could<br>ℚ [] [2023-05-18 16 25-12] 2 files could<br>ℚ [] [2023-05-18 16 25-12] 2 files could<br>ℚ [] [2023-05-18 16 25-12] System Exc<br>ℚ [] [2023-05-18 16 25-13] 2 files could<br>ℚ [] [2023-05-18 16 25-13] 2 files could<br>ℚ [] [2023-05-18 16 25-13] 2 files could<br>ℚ [] [2023-05-18 16 25-13] 2 files could<br>ℚ [] [2023-05-18 16 25-13] 2 files could<br>ℚ [] [2023-05-18 16 25-14] 2 files could<br>ℚ [] [2023-05-18 16 25-14] 2 files could<br>ℚ [] [2023-05-18 16 25-14] 2 files could<br>ℚ [] [2023-05-18 16 25-14] 2 files could<br>ℚ [] [2023-05-18 16 25-14] 2 files could η<br>ℚ [] [2023-05-18 16 25-14] 2 files could η                                                                                                    | received information for otworm/wormvolume/2022<br>files TaskiD: 49497<br>[Incite backletic wormvolume/2023/05/17/10/2951<br>eption: Buik delete failed. Some files could not be<br>ot be deleted: wormvolume/2023/05/17/10/295130<br>(Incite deleted: wormvolume/2023/05/17/10/295130)<br>(Incite deleted: wormvolume/2023/05/17/10/295130)<br>(Incite deleted: wormvolume/2023/05/17/10/295130)<br>(Incite deleted: wormvolume/2023/05/17/10/295130)<br>(Incite deleted: wormvolume/2023/05/17/10/295130)<br>(Incite deleted: wormvolume/2023/05/17/10/295130)<br>(Incite deleted: wormvolume/2023/05/17/10/295130)<br>(Incite deleted: wormvolume/2023/05/17/10/295130)<br>(Incite deleted: wormvolume/2023/05/17/10/295130) | 30 dieletd. Please check log<br>30 dieletd. Please check log<br>30 lä/aaabo2g1 3ldgiy5hqao<br>30 lä/aaabo2g1 3ldgiy5hqao<br>30 lä/aaabo2g1 3ldgiy5hqao<br>dieletd. Please check log<br>30 lä/aaabo2g1 3ldgiy5hqao<br>dieletd. Please check log<br>30 lä/aaabo2g1 3ldgiy5hqao<br>dieletd. Please check log<br>30 lä/aaabo2g1 3ldgiy5hqao<br>dieletd. Please check log | orgiubooobs-C<br>for more det:<br>jubooobs-00<br>oqiubooobs-C<br>for more det:<br>jubooobs-00<br>oqiubooobs-C<br>for more det:<br>jubooobs-00<br>oqiubooobs-C0                     | 00_00_000000DC/A           00_00_000000C/AT           00_00_000000C/AT                                                                                                    | TTRIBATR: Intern<br>a bcw) TaskID: 49<br>TRIBATR: Internal<br>TTRIBATR: Internal<br>tTRIBATR: Internal<br>TTRIBATR: Internal<br>a bcw) TaskID: 49<br>TRIBATR: Internal<br>TTRIBATR: Internal                                     | al Errorwormvolume/2023/0<br>497<br>E Errorwormvolume/2023/05,<br>Ial Errorwormvolume/2023/05<br>497<br>E Errorwormvolume/2023/05,<br>Ial Errorwormvolume/2023/05,<br>al Errorwormvolume/2023/05,<br>Ial Errorwormvolume/2023/05,<br>Ial Errorwormvolume/2023/05, |
| Q [[] [2023-05-18 16 24 53] Successfully (<br>Q [] [2023-05-18 16 25:11] Buik delete 2<br>(W] [2023-05-18 16 25:11] System Exc<br>Q [[] 2023-05-18 16 25:12] 2 files could n<br>M [W] [2023-05-18 16 25:12] 2 files could n<br>M [W] [2023-05-18 16 25:12] System Exc<br>Q [[] 2023-05-18 16 25:13] 2 files could n<br>M [W] [2023-05-18 16 25:13] 2 files could n<br>M [W] [2023-05-18 16 25:13] System Exc<br>Q [[] (2023-05-18 16 25:13] System Exc<br>Q [[] (2023-05-18 16 25:13] 2 files could n<br>M [W] [2023-05-18 16 25:13] System Exc<br>M [W] [2023-05-18 16 25:14] 2 files could n<br>M [W] [2023-05-18 16 25:14] 2 files could n<br>M [W] [2023-05-18 16 25:14] System Exc<br>M [W] [2023-05-18 16 25:14] System Exc<br>M [W] [W] [W] [W] [W] [W] [W] [W] [W] [W]                                                                                                    | received information for otworm/wormvolume/2022<br>files TaskID: 49497<br>Inot be deleted wormvolume/2023/05/17/10/2951<br>eption. Bulk delete failed. Some files could not be<br>to be deleted: wormvolume/2023/05/17/10/2951<br>eption. Bulk delete failed. Some files could not be<br>ont be deleted: wormvolume/2023/05/17/10/2951<br>eption. Bulk delete failed. Some files could not be<br>ont be deleted: wormvolume/2023/05/17/10/2951<br>eption. Bulk delete failed. Some files could not be<br>ot be deleted: wormvolume/2023/05/17/10/295133<br>not be deleted: wormvolume/2023/05/17/10/295133                                                                                                    | 3016/aaabo2013ldqiySinqad<br>3016/aaabo2013ldqiySinqad<br>3018/aaabo21313ldqiySinqad<br>3018/aaabo21313ldqiySinqad<br>deletd. Please check logg<br>3018/aaabo2313ldqiySinqad<br>deletd. Please check logg<br>3018/aaabo2313ldqiySinqad<br>3018/aaabo2313ldqiySinqad<br>deletd. Please check logg<br>skiD. 9497                                                       | pojubooobs-0<br>for more det:<br>jubooobs-00<br>pojubooobs-00<br>i for more det:<br>jubooobs-00<br>pojubooobs-00<br>jubooobs-00<br>pojubooobs-00<br>for more det:<br>for more det: | 10.00_00_000000DC/A<br>11.00_00_000000DC/AT<br>10.00_00_000000DC/AT<br>10.00_00_00000DC/AT<br>10.00_000000DC/AT<br>10.00_000000DC/AT<br>10.00_000000DC/AT<br>10.00_000000DC/AT<br>10.00_000000DC/AT<br>10.00_000000DC/AT<br>10.00_000000DC/AT<br>10.00_00000DC/AT<br>10.00_00000DC/AT<br>10.00_00000DC/AT<br>10.00_00000DC/AT<br>10.00_00000DC/AT<br>10.00_00000DC/AT<br>10.00_00000DC/AT<br>10.00_00000DC/AT<br>10.00_00000DC/AT<br>10.00_00000DC/AT<br>10.00_00000DC/AT<br>10.00_00000DC/AT<br>10.00_00000DC/AT<br>10.00_0000DC/AT<br>10.00_00000DC/AT<br>10.00_0000DC/AT<br>10.00_00000DC/AT<br>10.00_00000DC/AT<br>10.00_0000DC/AT<br>10.00_000DC/AT<br>10.00_000DC/AT<br>10.00_000DC/AT<br>10.00_000DC/AT<br>10.00_000DC/AT<br>10.00_000DC/AT<br>10.00_000DC/AT<br>10.00_000DC/AT<br>10.00_000DC/AT<br>10.00_000DC/AT<br>10.00_000DC/AT<br>10.00_000DC/AT<br>10.00_00DC/AT<br>10.00_00DC/AT<br>10 | TTRIBATR Intern<br>a bow) TaskID: 49<br>TRIBATR: Internal<br>TTRIBATR: Internal<br>trRIBATR: Interna<br>a bow) TaskID: 49<br>TRIBATR: Interna<br>a bow) TaskID: 49<br>TRIBATR: Interna<br>trRIBATR: Interna<br>a bow) TaskID: 49 | al Errorwormvolume/2023/0<br>497<br>E Errorwormvolume/2023/05,<br>Ial Errorwormvolume/2023/05<br>497<br>E Errorwormvolume/2023/05,<br>Ial Errorwormvolume/2023/05,<br>al Errorwormvolume/2023/05,<br>Ial Errorwormvolume/2023/05,<br>Ial Errorwormvolume/2023/05, |

| OceanStor Pacific                                                                                                    | Home                                                                                                    | Resources                                                                                                    | Monitor                                                                             | Data Protecti                 | ion Cluste                         | er    |
|----------------------------------------------------------------------------------------------------|----------------------------------------------------------------------------------------------------|----------------------------------------------------------------------------------------------------|-------------------------------------------------------------------------------------|-------------------------------|------------------------------------|-------|
| Settings                                                                                                    | WORM Set                                                                                                    | tings                                                                                                    |                                                                                     |                               |                                    |       |
| G Object Service Settings                                                                                                    | WORM CI                                                                                                    | ock                                                                                                    |                                                                                     |                               |                                    |       |
| Share Settings                                                                                                    | WORM CL                                                                                                    | ock 2023-05-19 09:4                                                                                                    | 7:13 UTC+08:00                                                                      |                               |                                    |       |
| 💮 Data Security                                                                                                    | •                                                                                                    |                                                                                                    |                                                                                     |                               |                                    |       |
|                                                                                                    |                                                                                                    |                                                                                                    |                                                                                     |                               |                                    |       |
| WORM Settings                                                                                                    |                                                                                                    |                                                                                                    |                                                                                     |                               |                                    |       |
| -                                                                                                    |                                                                                                    |                                                                                                    |                                                                                     |                               |                                    |       |
| WORM Settings<br>5.2 Files could be dele                                                                                                    | eted.                                                                                                    |                                                                                                    |                                                                                     |                               |                                    |       |
| -                                                                                                    |                                                                                                    |                                                                                                    |                                                                                     |                               |                                    |       |
| 5.2 Files could be dele<br>53 Browser 10.8.1 - Free Version (for non-comme<br>Accounts Buckets Files Tools Upgrade to                                                                                                    | ercial use only) (Administrator)<br>o Pro! Help                                                                                                    |                                                                                                    |                                                                                     |                               |                                    |       |
| 5.2 Files could be dele<br>3 SB Rowser 10.8.1 - Free Version (for non-comme<br>Accounts Buckets Files Tools Upgrade to<br>New bucket Steelets bucket Steelets                                                                                                    | ercial use only) (Administrator)<br>o Pro! Help<br>Path: / wormvolume/ 2023/                                                                                                    | 05/ 17/ 10/ 29513018/ saat                                                                                                    |                                                                                     |                               |                                    |       |
| 5.2 Files could be dele<br>S3 Browser 10.8.1 - Free Version (for non-comme<br>Accounts Buckets Files Tools Upgrade to                                                                                                    | ercial use only) (Administrator)<br>o Pro! Help<br>Path: / wormvolume/ 2023/<br>Name                                                                                                    | 05/ 17/ 10/ 29513018/ aaat                                                                                                    | 502g13ldgiy5ihqəoqiuboc<br>Size                                                     | ebs-00_00_00_00000DC/<br>Type | Last Modified                      | Stora |
| 5.2 Files could be dele<br>33 Browser 10.8.1 - Free Version (for non-comme<br>Accounts Buckets Files Tools Upgrade to<br>New bucket Delete bucket Refresh<br>otherst<br>otherst<br>otherst<br>otherst                                                                                                    | ercial use only) (Administrator)<br>o Pro! Help<br>Path: / wormvolume/ 2023/                                                                                                    | 05/ 17/ 10/ 28513018/ maat                                                                                                    |                                                                                     |                               | Last Modified                      | Stora |
| 5.2 Files could be dele<br>53 Browser 10.8.1 - Free Version (for non-comme<br>Accounts Buckets Files Tools Upgrade tr<br>New bucket 20 Delete bucket 20 Refresh<br>otbucket<br>otbucket                                                                                                    | ercial use only) (Administrator)<br>o Pro! Help<br>Path: / wormvolume/ 2023/<br>Name                                                                                                    | 05/ 17/ 10/ 25513018/ asat                                                                                                    |                                                                                     |                               | Last Modified                      | Stora |
| 5.2 Files could be dele<br>33 Browser 10.8.1 - Free Version (for non-comme<br>Accounts Buckets Files Tools Upgrade to<br>New bucket Delete bucket Refresh<br>otherst<br>otherst<br>otherst<br>otherst                                                                                                    | ercial use only) (Administrator)<br>o Pro! Help<br>Path: / wormvolume/ 2023/<br>Name                                                                                                    | 05/ 17/ 10/ 29513018/ asat                                                                                                    |                                                                                     |                               | Last Modified                      | Store |
| 5.2 Files could be dele<br>53 Browser 10.8.1 - Free Version (for non-comme<br>Accounts Buckets Files Tools Upgrade to<br>New bucket Stolete bucket Refresh<br>obucket<br>obucket<br>obust<br>obust                                                                                                    | ercial use only) (Administrator)<br>o Pro! Help<br>Path: / wormvolume/ 2023/<br>Name                                                                                                    | 05/ 17/ 10/ 28513018/ asat                                                                                                    | Size                                                                                |                               | Last Modified                      | Stora |
| 5.2 Files could be dele                                                                                                    | ercial use only) (Administrator)<br>o Pro: Help<br>Path: / wormvolume/ 2023/<br>Name<br>Upload - Download                                                                                                    | Delete New Folder                                                                                                    | Size                                                                                |                               | Last Modified                      | Stora |
| 5.2 Files could be dele<br>S3 Browser 108.1 - Free Version (for non-comme<br>Accounts Buckets Files Tools Upgrade to<br>New bucket Soletee bucket Refresh<br>obucket<br>obucket<br>obucket<br>Tasks (2) Permissions Headers Tags P                                                                                                    | Properties Preview Versions Even                                                                                                    | Delete Rew Folder                                                                                                    | Size                                                                                |                               | Last Modified                      | Stora |
| 5.2 Files could be delet                                                                                                    | Path: / wormvolume/ 2023/<br>Path: / wormvolume/ 2023/<br>Name<br>Path: / wormvolume/ 2023/<br>Name<br>Path: / wormvolume/ 2023/<br>Path: / wormvolume/2023/<br>Path: / wormvolume/2023/<br>Pa | Delete Delete New Folder                                                                                                    | Size                                                                                |                               | Last Modified                      | Stora |
| 5.2 Files could be dele<br>33 Browser 10.8.1 - Free Version (for non-comme<br>Account Buckets Files Tools Upgrade to<br>New bucket Delete bucket ZRefresh<br>obsorrie<br>obsorrie<br>Wormbucket<br>Tasks (2) Permissions Headers Tags P<br>UII (2023-05-18 16:30.06) Collecting files from<br>UII (2023-05-18 16:30.06) Successfully collec<br>UII (2023-05-18 16:30.06) Taccessfully collec<br>UII (2023-05-18 16:30.06) Taccessfully collec                                                                                                    | Proceedings of the second second seco                                                                                                    | Delete Rev Folder<br>tiog<br>(page 1) TaskiD: 49533<br>23,05/17/10) TaskiD: 49533                                                                                                    | Size                                                                                |                               | Last Modified                      | Store |
| 5.2 Files could be delv<br>S Browser 10.8.1 - Free Version (for non-comme<br>Accounts Buckets Files Tools Upgrade te<br>New bucket Stevens Files Tools Upgrade te<br>obucket<br>Obucket<br>Obucket<br>Obucket<br>Tasks (2) Permissions Headers Tags P<br>Q [] [2023-05-18 16:30.06] Successfully collecting<br>Q [] [2023-05-18 16:30.06] Successfully collecting<br>Q [] [] [] [] [] [] [] [] [] [] [] [] []                                                                                                    | Parcial use only) (Administrator)<br>o Pro: Help<br>Path: / wormvolume/ 2023/<br>Name<br>Uplead - Download<br>Properties Preview Versions Evel<br>notworm/wormvolume/2023/05/17/10,<br>cted files from otworm/wormvolume/2023/05/17/10,<br>ted files from otworm/wormvolume/2023/05/17/10,<br>ted files and 7 folders) 0 bytes (0 bytes)<br>notworm/wormvolume/2023/05/17/10,<br>ted files and 7 folders) 0 bytes (0 bytes)<br>Provemound/2023/05/17/10,<br>ted files and 7 folders) 0 bytes (0 bytes)<br>Provemound/2023/05/17/10,<br>provemound/2023/05/17/10,<br>provemound/2023/05/17/10,<br>provemound/2023/05/17/10,<br>provemound/2023/05/10,<br>provemound/2023/05/17/10,<br>provemound/2023/05/17                 | Delete Www.Folder<br>110g<br>(page 1) TaskiD.49533<br>23(05/17/10) TaskiD.49533<br>23(05/17/10) TaskiD.49533                                                                                                    | Size                                                                                |                               | Last Modified                      | Store |
| 5.2 Files could be deleters and the second second s                                                                                                    | Proc Help<br>Path: / wormvolume/ 2023/<br>Name<br>Path: / wormvolume/ 2023/<br>Name<br>Path: / wormvolume/2023/05/17/10,<br>ted files and 7 folders) D bytes (D bytes)<br>n otworn/wormvolume/2023/05/17/10,<br>ted files and 7 folders) D bytes (D bytes)                                                                                                    | Delete Www.Folder<br>tlog<br>(page 1) TaskID: 49533<br>23/05/17/10/ TaskID: 49533<br>29513018/ (page 1) TaskID: 4<br>23/05/17/10/29513018/ TaskI                                                                                                    | Size<br>Refresh<br>9534<br>D: 49534                                                 | Type                          |                                    | Stora |
| 5.2 Files could be delv<br>S Browser 10.8.1 - Free Version (for non-comme<br>Accounts Buckets Files Tools Upgrade to<br>New bucket Stevens Files Tools Upgrade to<br>Obucket<br>Obucket | Proleties orby (Administrator)<br>o Prol Help<br>Path: / wormvolume/ 2023/<br>Name<br>Uplead - Download<br>Properties Preview Versions Even<br>n otworm/wormvolume/2023/05/17/10,<br>ted files from otworm/wormvolume/2023/05/17/10,<br>ted files from otworm/wormvolume/2023/05/17/10,<br>ted files files from otworm/wormvolume/2023/05/17/10,<br>ted files files fil                                                                                                   | Delete Rev Folder<br>1 log Rev Folder<br>23/05/17/10/ TaskID: 49533<br>23/05/17/10/ TaskID: 49533<br>29513018/ (page 1) TaskID: 4<br>23/05/17/10/29513018/ TaskI<br>23/05/17/10/29513018/ TaskI<br>29513018/aaabo2g13/dgiy5ii                                                                                                    | Size<br>Size<br>F Size<br>Pforesh<br>9534<br>D: 49534                               |                               | TaskiD: 49535                      | Stora |
| 5.2 Files could be delv<br>SB Browser 10.8.1 - Free Version (for non-comme<br>Accounts Buckets Files Tools Upgrade to<br>New bucket Steeler bucket Steeler<br>obucket<br>obucket<br>Obucket<br>Obucket<br>Obucket<br>SB Browser 10.8.1 - Free Version (for non-comme<br>Obucket<br>Obucket<br>Obucket<br>SB Browser 10.8.1 - Free<br>SB Browser 10.8.1 - Free<br>SB Bro                                                                                                    | Proceedings of the second second seco                                                                                                    | Delete Rev Folder<br>(page 1) TaskiD: 49533<br>2305/17/102 TaskiD: 49533<br>29513018/ (page 1) TaskiD: 49533<br>29513018/ (page 1) TaskiD<br>29513018/(page 1) TaskiD<br>29513018/aaabo2g131dggh5ii<br>29513018/aaabo2g131dggh5ii                                                                                                    | Size<br>Size<br>F Size<br>Pforesh<br>9534<br>D: 49534                               |                               | TaskiD: 49535                      | Stora |
| 5.2 Files could be del.<br>S Browser 10.8.1 - Free Version (for non-comme<br>Accounts Buckets Files Tools Upgrade to<br>New bucket S Delete bucket S Refresh<br>Obucket<br>Obucket<br>Obucket<br>Obucket<br>Obucket<br>Tasks (2) Permissions Headers Tags P<br>(1) [1 2023-06-18 16:3006] Collecting files for<br>(1) [1 2023-06-18 16:3006] Collectens files for<br>(1) [1 2023-06-18 16:3006] Collectens files for<br>(1) [1 2023-06-18 16:3006] Collecting files for<br>(1) [1 2023-06-18 16:3006] Collecting files for<br>(1) [1 2023-06-18 16:3006] Collecting files for<br>(1) [1 2023-06-18 16:3006] Collecting files for<br>(1) [1 2023-06-18 16:3006] Collecting files for<br>(1) [1 2023-06-18 16:3006] Collecting files for<br>(1) [1 2023-06-18 16:30010] Cotal objects: 1(01<br>(1) [1 2023-06-18 16:30010] Cotal objects: 2(21<br>(1) [1 2023-06-18 16:30010] Total objects: 2(21<br>(1) [1 2023-06-18 16:30010] Total objects: 2(2                                                                                                    | Price Heip<br>Path: / wormvolume/ 2023/<br>Path: / wormvolume/ 2023/<br>Name<br>Path: / wormvolume/ 2023/<br>Name<br>Path: / wormvolume/ 2023/<br>Path: / wormvolume/ 2023/<br>Path: / wormvolume/ 2023/<br>Path: / wormvolume/ 2023/<br>files and 7 folders) 0 bytes (0 bytes)<br>n otworm/wormvolume/2023/<br>files and 1 folders) 0 bytes (0 bytes)<br>n otworm/wormvolume/2023/<br>files and 1 folders) 0 bytes (0 bytes)<br>n otworm/wormvolume/2023/<br>files and 1 folders) 0 bytes (0 bytes)<br>n otworm/wormvolume/2023/<br>files and 0 folders) 62 bytes (612 byte<br>files and 0 folders) 62 bytes (612 byte<br>files and 0 folders) 62 bytes (612 bytes)                                                                                                    | Content Content Conten | Size<br>Size<br>F Size<br>Pforesh<br>9534<br>D: 49534                               |                               | TaskiD: 49535                      | Stora |
| 5.2 Files could be delv<br>s 38 Browser 10.8.1 - Free Version (for non-comme<br>Accounts Buckets Files Tools Upgrade to<br>New bucket Steele bucket Steele bucket Steele bucket<br>obucket<br>obucket<br>obucket<br>both<br>obucket<br>Tasks (2) Permissions Headers Tags P<br>(1) [202345-18 16:30.06] Collecting files for<br>(1) [202345-18 16:30.06] Successfully collec<br>(2) [1] [202345-18 16:30.06] Successfully collec<br>(2) [1] [202345-18 16:30.06] Successfully collec<br>(2) [1] [202345-18 16:30.06] Successfully collec<br>(2) [1] [202345-18 16:30.06] Successfully collec<br>(2) [1] [202345-18 16:30.01] Successfully collec<br>(2) [1] [202345-18 16:30.01] Successfully collec<br>(2) [1] [202345-18 16:30.01] Collecting files for<br>(2) [1] [202345-18 16:30.01] Collecting files for<br>(3) [1] [202345-18 16:30.01] Collecting files for<br>(4) [1] [202345-18 16:30.01] Collecting files for<br>(4) [1] [202345-18 16:30.01] Collecting files for<br>(4) [1] [202345-18 16:30.01] Collecting files for<br>(4) [1] [202345-18 16:30.01] Collecting files for<br>(4) [1] [202345-18 16:30.01] Collecting files for<br>(4) [1] [202345-18 16:30.01] Collecting files for<br>(4) [1] [202345-18 16:30.01] Collecting files for<br>(4) [1] [202345-18 16:30.01] Collecting files for<br>(4) [1] [202345-18 16:30.01] Collecting files for<br>(4) [1] [202345-18 16:30.01] Collecting files for<br>(4) [1] [202345-18 16:30                                                                                                    | ercial use only (Administrator)<br>o Pro: Help<br>Path: / wormvolume/ 2023/<br>Name<br>Path: / wormvolume/ 2023/<br>Path: / wormvolume/ 2023/<br>Path: / wormvolume/ 2023/05/17/10,<br>ted files from otworn/wormvolume/20<br>Bis and 710/ders) 0 bytes (0 bytes)<br>n otworm/wormvolume/2023/05/17/10,<br>ted files from otworn/wormvolume/20<br>Bis and 10/ders) 0 bytes (0 bytes)<br>n otworm/wormvolume/2023/05/17/10,<br>ted files from otworn/wormvolume/20<br>Bis and 10/ders) 0 bytes (0 bytes)<br>n otworm/wormvolume/2023/05/17/10,<br>ted files from otworn/wormvolume/20<br>Bis and 10/ders) 0 bytes (0 bytes)<br>n otworn/wormvolume/2023/05/17/10,<br>ted files from otworn/wormvolume/20<br>Bis and 10/ders) 0 bytes (0 bytes)<br>Noted files files form otworn/wormvolume/20<br>Bis and 10/ders) 512 bytes (612 byte<br>FaskID 25516]                                                                                                    | Delete Www.Folder<br>tog<br>(page 1) TaskID: 49533<br>23/05/17/10/ TaskID: 49533<br>29513018/ (page 1) TaskID: 4<br>29513018/ (page 1) TaskID: 4<br>29513018/aaabo2g 13/dg/sii<br>29513018/aaabo2g 13/dg/sii<br>29513018/aaabo2g 13/dg/sii<br>29513018/aaabo2g 13/dg/sii<br>29513018/aaabo2g 13/dg/sii<br>205137                                                                                                    | Size<br>Size<br>Refresh<br>D: 49534<br>nqaoqiubocobs-00,00<br>.2g13idgiy5ihqaoqiubo |                               | TaskID. 49535<br>DC/ TaskID. 49535 | Stora |
| 5.2 Files could be delet  5.2 Files could be delet  5.2 Files tools upgradet  Account Buckes Files Tools Upgradet  New bucket  Delete bucket  Count Buckes  1 acks (2) Permissions Headers Tags P  1 [12223-05-18 16:30.06] Collecting files for  1 [12223-05-18 16:30.06] Collecting files for  1 [12223-05-18 16:30.06] Successfully collect  1 [1223-05-18 16:30.06] Successfully collect  1 [1223-05-18 16:30.06] Successfully collect  1 [1223-05-18 16:30.06] Successfully collect  2 [11 [2223-05-18 16:30.06] Successfully collect  3 [11 [2223-05-18 16:30.06] Successfully collect  3 [11 [2223-05-18 16:30.06] Successfully collect  3 [11 [2223-05-18 16:30.01] Successfully collect  3 [11 [2223-05-18 16:30.10] Successfully collect  3 [11 [2223-05-18 16:30.10] Successfully collect  3 [12 [223-05-18 16:30.10] Successfully collect  3 [12 [223-05-18 16:30.10] Successfully collect  3 [12 [223-05-18 16:30.10] Successfully collect  3 [12 [223-05-18 16:30.10] Successfully collect  3 [12 [223-05-18 16:30.10] Successfully collect  3 [12 [223-05-18 16:30.10] Successfully collect  3 [12 [223-05-18 16:30.10] Successfully collect  3 [12 [223-05-18 16:30.10] Successfully collect  3 [12 [223-05-18 16:30.10] Successfully collect  3 [12 [223-05-18 16:30.10] Successfully collect  3 [12 [223-05-18 16:30.10] Successfully collect  3 [12 [223-05-18 16:30.10] Succ                                                                                                    | Price Help<br>Path: / wormvolume/ 2023/<br>Name<br>Path: / wormvolume/ 2023/<br>Name<br>Path: / wormvolume/ 2023/<br>Path: / wormvolume/ 2023/<br>Path: / wormvolume/ 2023/05/17/10,<br>ted files from otworn/wormvolume/2023/05/17/10,<br>ted files and 7 folders) 0 bytes (0 bytes)<br>n otworm/wormvolume/2023/05/17/10,<br>ted files and 7 folders) 0 bytes (0 bytes)<br>n otworn/wormvolume/2023/05/17/10,<br>files and 1 folders) 0 bytes (0 bytes)<br>n otworn/wormvolume/2023/05/17/10,<br>files and 1 folders) 0 bytes (0 bytes)<br>n otworn/wormvolume/2023/05/17/10,<br>files and 1 folders) 612 bytes (12 bytes)<br>files and 1 folders) 612 bytes (12 bytes)<br>n otworn/wormvolume/2023/05/17/10,<br>files and 1 folders) 612 bytes (12 bytes)<br>for add files from otworn/wormvolume/2023/05/17/10,<br>ted files from otworn/wormvolume/2023/05/17/10,<br>ted files from otworn/wor                                                                 | Delete New Folder<br>Itog Delete New Folder<br>(page 1) TaskID. 49533<br>23(05/17/10) TaskID. 49533<br>29513018/ page 1) TaskID. 4<br>29513018/aaabo2g 13(dg)y5ii<br>23(05/17)(12)2513018/aaabo<br>3)<br>5145<br>25973018/aaabo22g 13(dg)y5ii                                                                                                    | Size<br>Size<br>9534<br>D: 49534<br>nqaoqiubooobs 00,00<br>.2g13idgiy5ihqaoqiubo    | Type                          | TaskiD: 49535<br>DC/ TaskiD: 49535 | Store |

## 3.1 Result Summary

| Number | Test Cases                                                          | Results |
|--------|---------------------------------------------------------------------|---------|
| 1      | Add the storage to the archive server as S3 target storage          | Passed  |
| 2      | Archive files to the storage through the archive server             | Passed  |
| 3      | Retrieve archived files from the storage through the archive server | Passed  |
| 4      | Retention Period Testing                                            | Passed  |

### 3.2 Conclusion

All the interoperability test cases were completed. The Huawei OceanStor Pacific Scale-Out Storage supports connecting to the OpenText Archive Server through the S3 protocol as target storage. The system works as expected for file archiving, retrieving, and retention period. With regards to the test results, the Huawei OceanStor Pacific Scale-Out Storage and the OpenText Archive Server are well interoperable.

## 3.3 Signature

| Company Name: Acondistec GmbH |
|-------------------------------|
| Signature:                    |
| J. Dieb                       |
| Date: May 31, 2023            |